Правительство Санкт-Петербурга Комитет по науке и высшей школе

Санкт-Петербургское государственное бюджетное профессиональное образовательное учреждение «АКАДЕМИЯ ТРАНСПОРТНЫХ ТЕХНОЛОГИЙ»

ПРИНЯТО на заседании педагогического совета Протокол от « 27 » апреля 2022 г. N<sub>o</sub> 5

УТВЕРЖДЕНО Приказом директора СПб ГБПОУ «АТТ» от « 27 » апреля 2022 г. № 705/41д

# **РАБОЧАЯ ПРОГРАММА**

ЭЛЕКТРОННОЙ ПОДПИСЬЮ

Сертификат: 2655C71A27C2741886456AD3F2390AB5 Владелец: Корабельников Сергей Кимович Действителен: с 16.02.2022 до 12.05.2023

# Дисциплина: ОП.01 Инженерная графика

# Специальность: 23.02.02 Автомобиле- и тракторостроение (базовая подготовка)

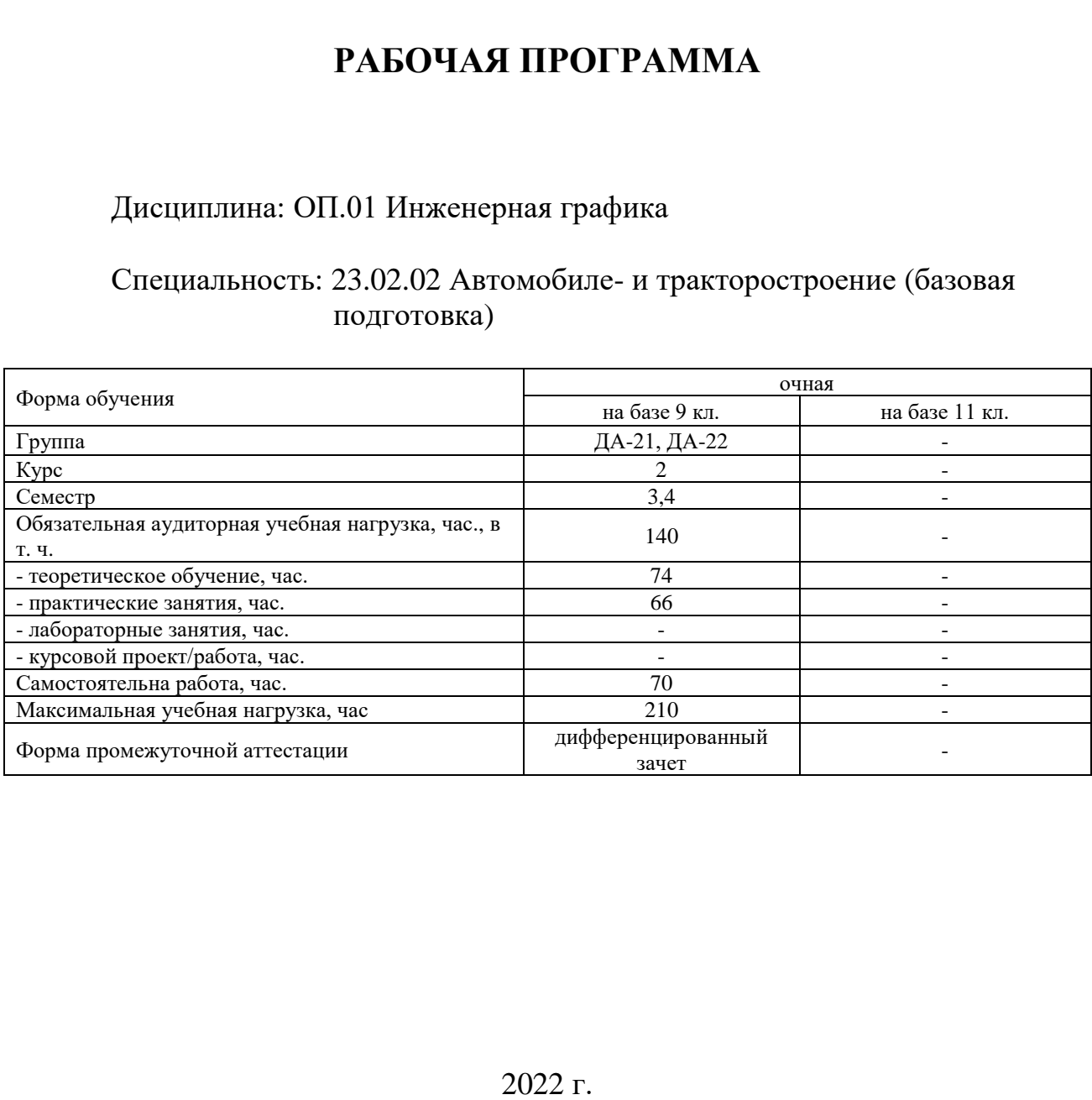

Рабочая программа составлена в соответствии с требованиями Федерального государственного образовательного стандарта (далее ФГОС) среднего профессионального образования (далее СПО) по специальности 23.02.02 Автомобиле-и тракторостроение, утвержденного приказом Министерства образования и науки РФ №380 от 22.04.2014 года.

Разработчик:

Силенок Н.Н., преподаватель СПб ГБПОУ «АТТ»

Рассмотрено и одобрено на заседании цикловой комиссии № 7 «Техническая механика и графика» Протокол № 8 от « 09 » марта 2022 г.

Председатель ЦК Силенок Н.Н.

Проверено:

Зав. Библиотекой Кузнецова В.В.

МетодистПотапова Ю.В.

Зав. Методическим кабинетом Мельникова Е.В.

Рекомендовано и одобрено: Методическим советом СПб ГБПОУ «АТТ» Протокол №4 от « 30 » марта 2022 г.

Председатель Методического совета Вишневская М.В., зам. директора по УР

Акт согласования с работодателем № 5 от « 27 » апреля 2022 г.

## **Содержание**

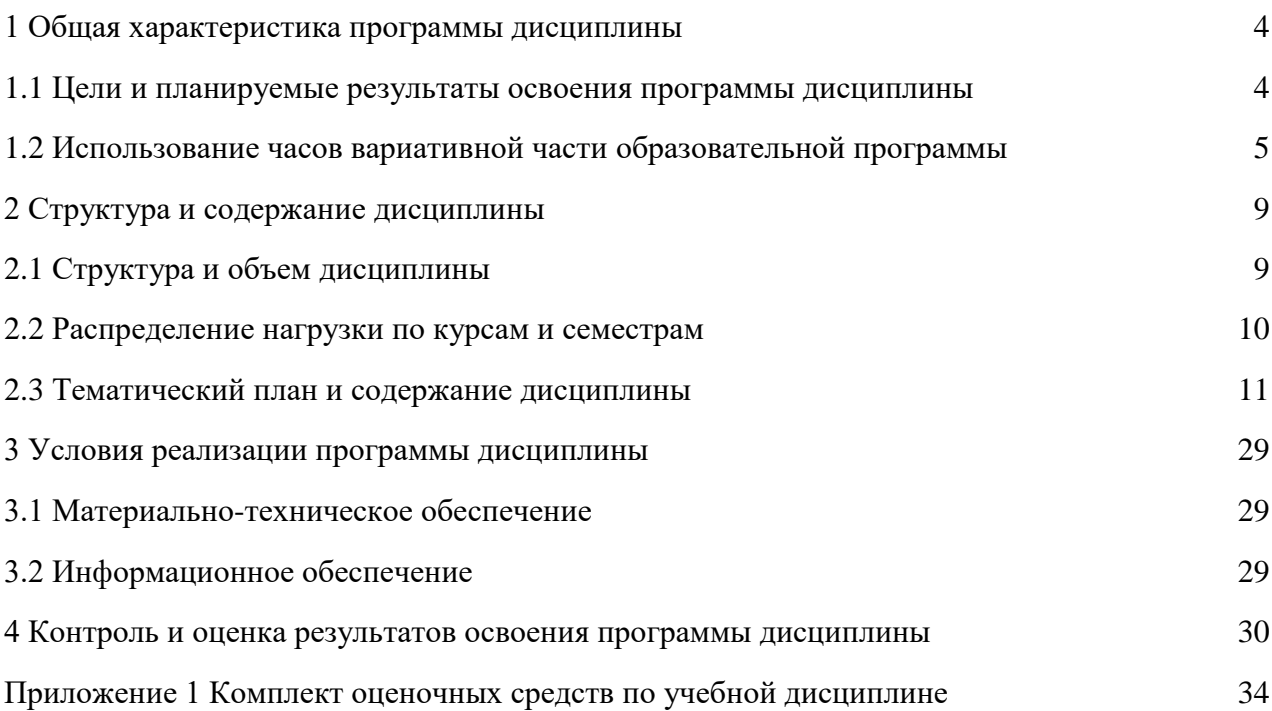

#### **1.1 Цели и планируемые результаты освоения программы дисциплины**

**Цели дисциплины:** формирование системы профессиональных знаний, умений и навыков, необходимых для выполнения и чтения технических чертежей, составления конструкторской и технической документации.

**Задачи дисциплины:** в результате изучения обучающийся должен иметь следующие умения и знания.

Уметь:

У1 - читать технические чертежи;

У2– выполнять эскизы деталей сборочных единиц;

У3- оформлять проектно-конструкторскую, технологическую и другую техническую документацию в соответствии с действующей нормативной базой.

Знать:

З1 - основы проекционного черчения;

З2 - правила выполнения чертежей, схем и эскизов по специальности;

З3 **-** структуру и оформление конструкторской, технологической документации в соответствии с требованиями стандартов.

**Изучение дисциплины направлено на формирование следующих общих и профессиональных компетенций или их составляющих (элементов), достижения личностных результатов:**

Общие компетенции.

ОК 1. Понимать сущность и социальную значимость своей будущей профессии, проявлять к ней устойчивый интерес.

ОК 2. Организовывать собственную деятельность, выбирать типовые методы и способы выполнения профессиональных задач, оценивать их эффективность и качество.

ОК 3. Принимать решения в стандартных и нестандартных ситуациях и нести за них ответственность.

ОК 4. Осуществлять поиск и использование информации, необходимой для эффективного выполнения профессиональных задач, профессионального и личностного развития.

ОК 5. Использовать информационно-коммуникационные технологии в профессиональной деятельности.

ОК 6. Работать в коллективе и команде, эффективно общаться с коллегами, руководством, потребителями.

ОК 7. Брать на себя ответственность за работу членов команды (подчиненных), результат выполнения заданий.

ОК 8. Самостоятельно определять задачи профессионального и личностного развития, заниматься самообразованием, осознанно планировать повышение квалификации.

ОК 9. Ориентироваться в условиях частой смены технологий в профессиональной деятельности.

Профессиональные компетенции

ПК 1.2. Обеспечивать технологическую подготовку производства по реализации технологического процесса.

ПК 2.4. Разрабатывать рабочий проект деталей и узлов в соответствии с требованиями Единой системы конструкторской документации (далее – ЕСКД).

ПК 3.1. Осуществлять руководство производственным участком и обеспечивать выполнение участком производственных заданий.

ПК 3.2 Проверять качество выпускаемой продукции и/или выполняемых работ.

Личностные результаты

ЛР 13 Готовность обучающегося соответствовать ожиданиям работодателей: ответственный сотрудник, дисциплинированный, трудолюбивый, нацеленный на достижение поставленных задач, эффективно взаимодействующий с членами команды, сотрудничающий с другими людьми, проектно-мыслящий.

ЛР 14 Приобретение обучающимся навыка оценки информации в цифровой среде, ее достоверность, способности строить логические умозаключения на основании поступающей информации и данных.

ЛР 18 Ценностное отношение обучающихся к людям иной национальности, веры, культуры; уважительного отношения к их взглядам.

ЛР 19 Уважительное отношения обучающихся к результатам собственного и чужого труда.

ЛР 21 Приобретение обучающимися опыта личной ответственности за развитие группы обучающихся.

ЛР 22 Приобретение навыков общения и самоуправления.

ЛР 23 Получение обучающимися возможности самораскрытия и самореализация личности.

ЛР 25 Осуществлять поиск, анализ и интерпретацию информации, необходимой для выполнения задач профессиональной деятельности.

ЛР 28 Работать в коллективе и команде, эффективно взаимодействовать с коллегами, руководством, клиентами.

ЛР 29 Осуществлять устную и письменную коммуникацию на государственном языке с учетом особенностей социального и культурного контекста.

ЛР 31 Активно применяющий полученные знания на практике.

ЛР 33 Проявление терпимости и уважения к обычаям и традициям народов России и других государств, способности к межнациональному и межконфессиональному согласию.

ЛР 39 Проявлять доброжелательность к окружающим, деликатность, чувство такта и готовность оказать услугу каждому кто в ней нуждается.

#### **1.2 Использование часов вариативной части образовательной программы**

Дисциплина входит в общепрофессиональный учебный цикл и предусматривает использование часов вариативной части.

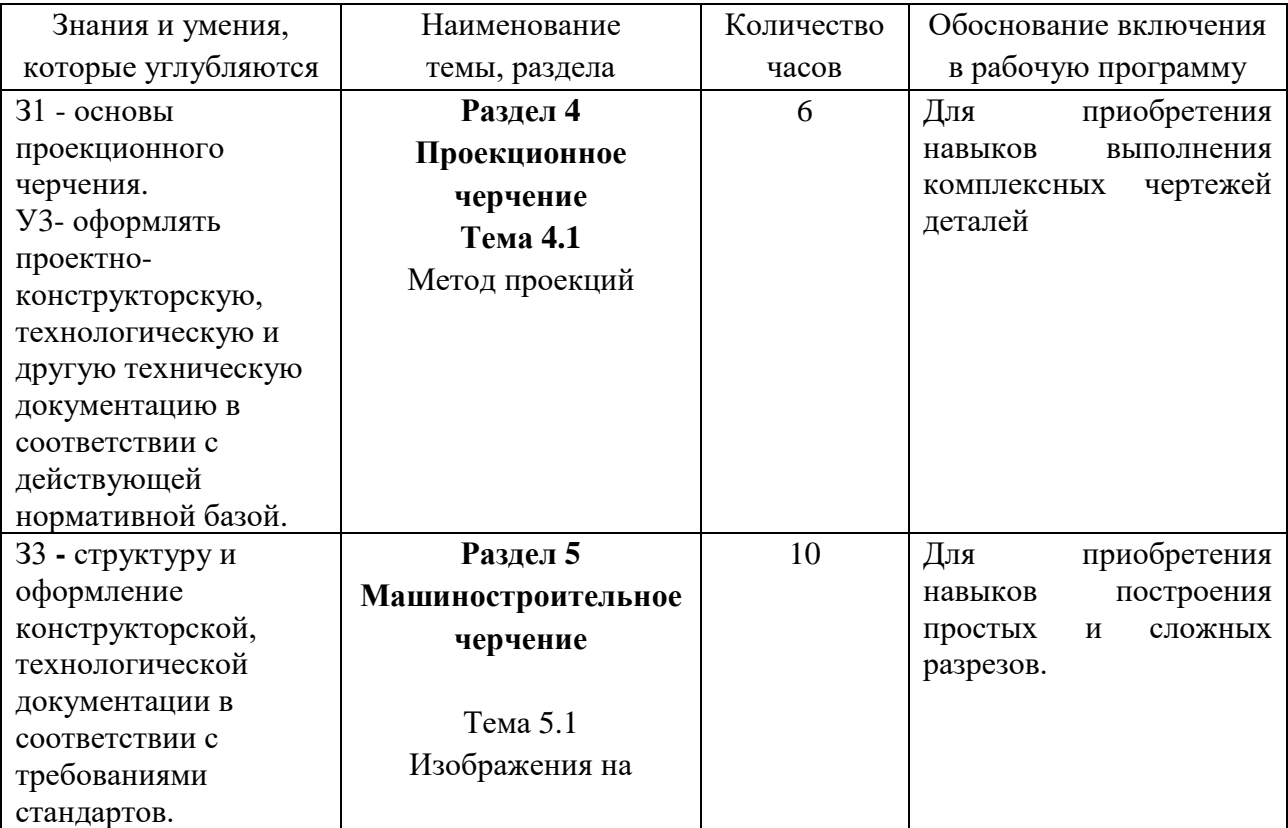

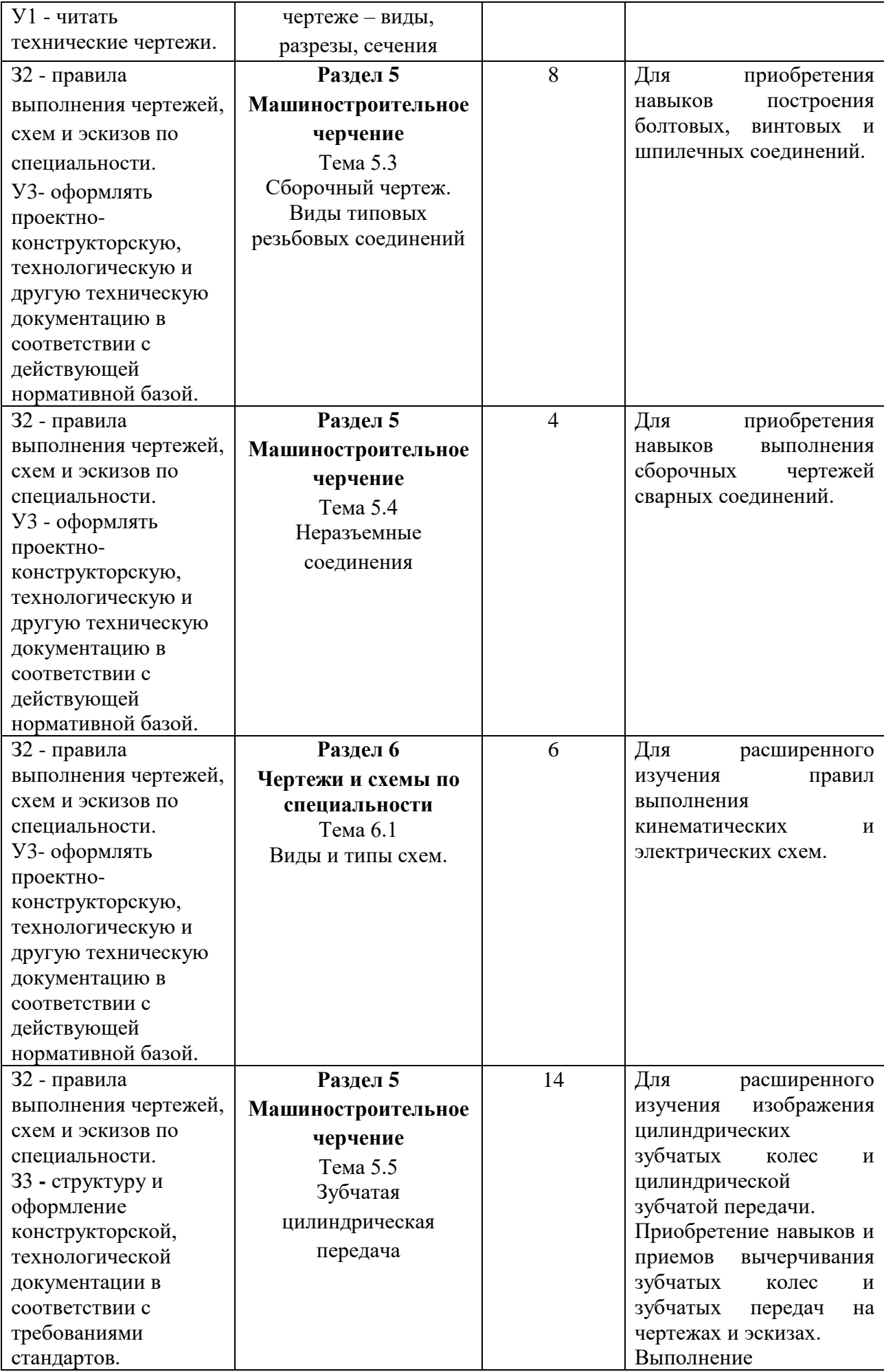

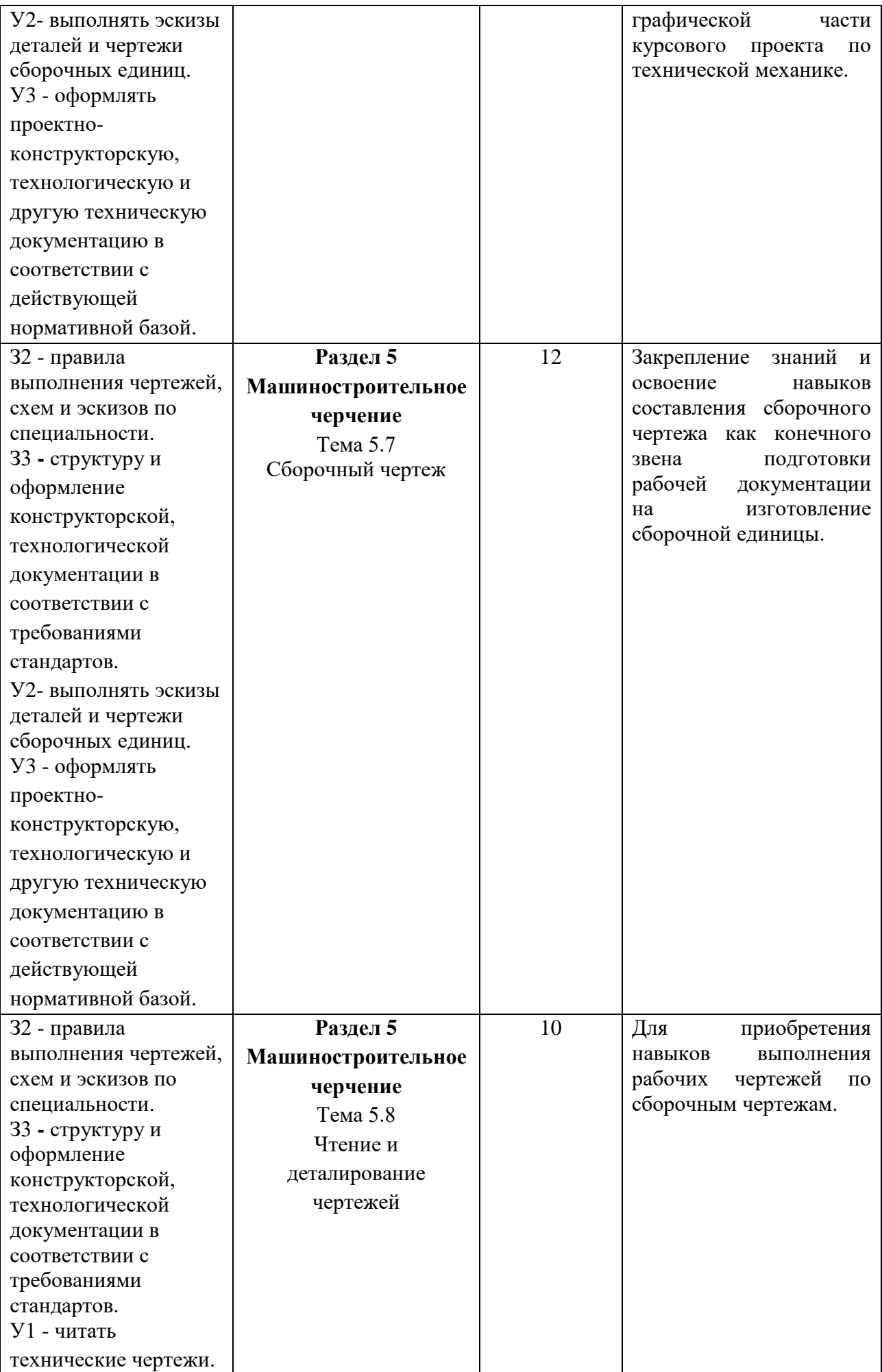

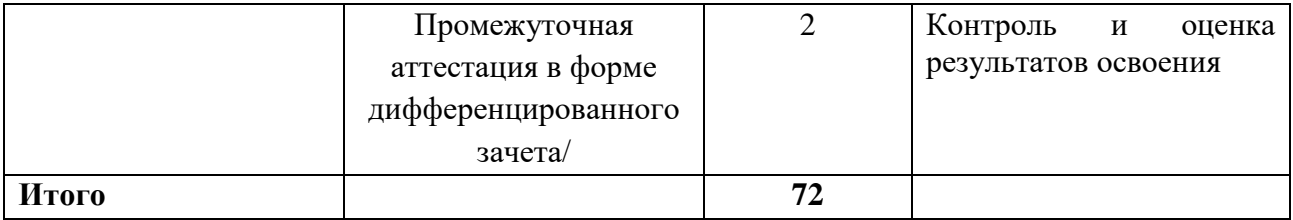

## **2 Структура и содержание программы дисциплины**

# **2.1 Структура и объём дисциплины**

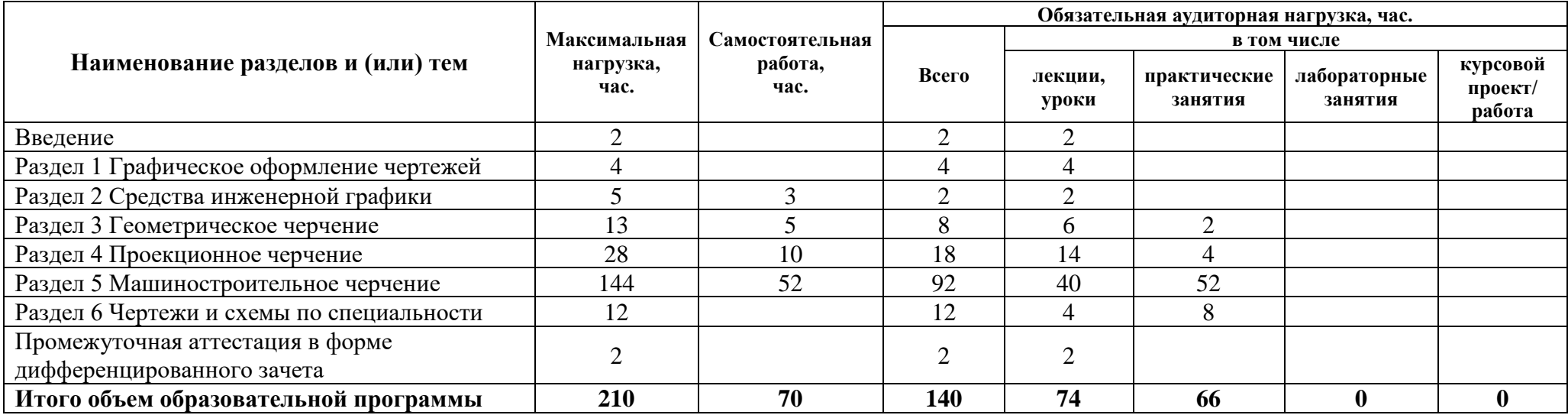

## **2.2 Распределение часов по курсам и семестрам**

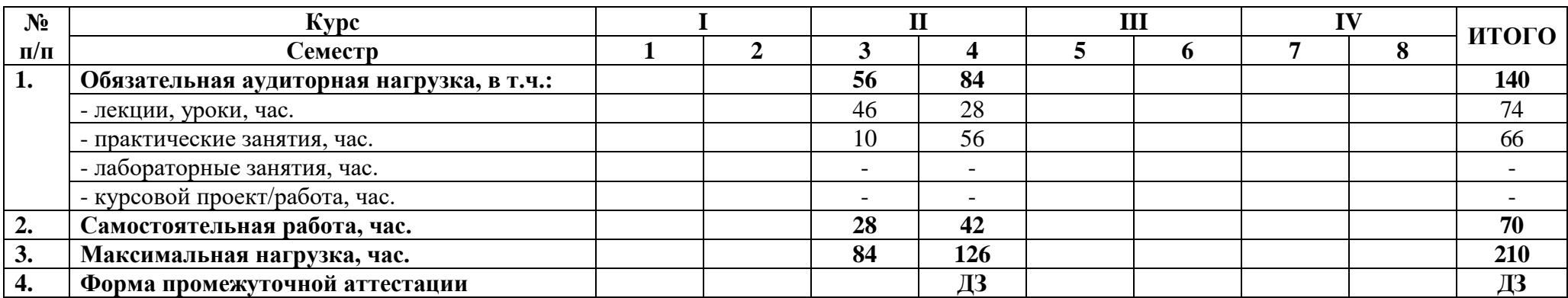

# **2.3 Тематический план и содержание дисциплины**

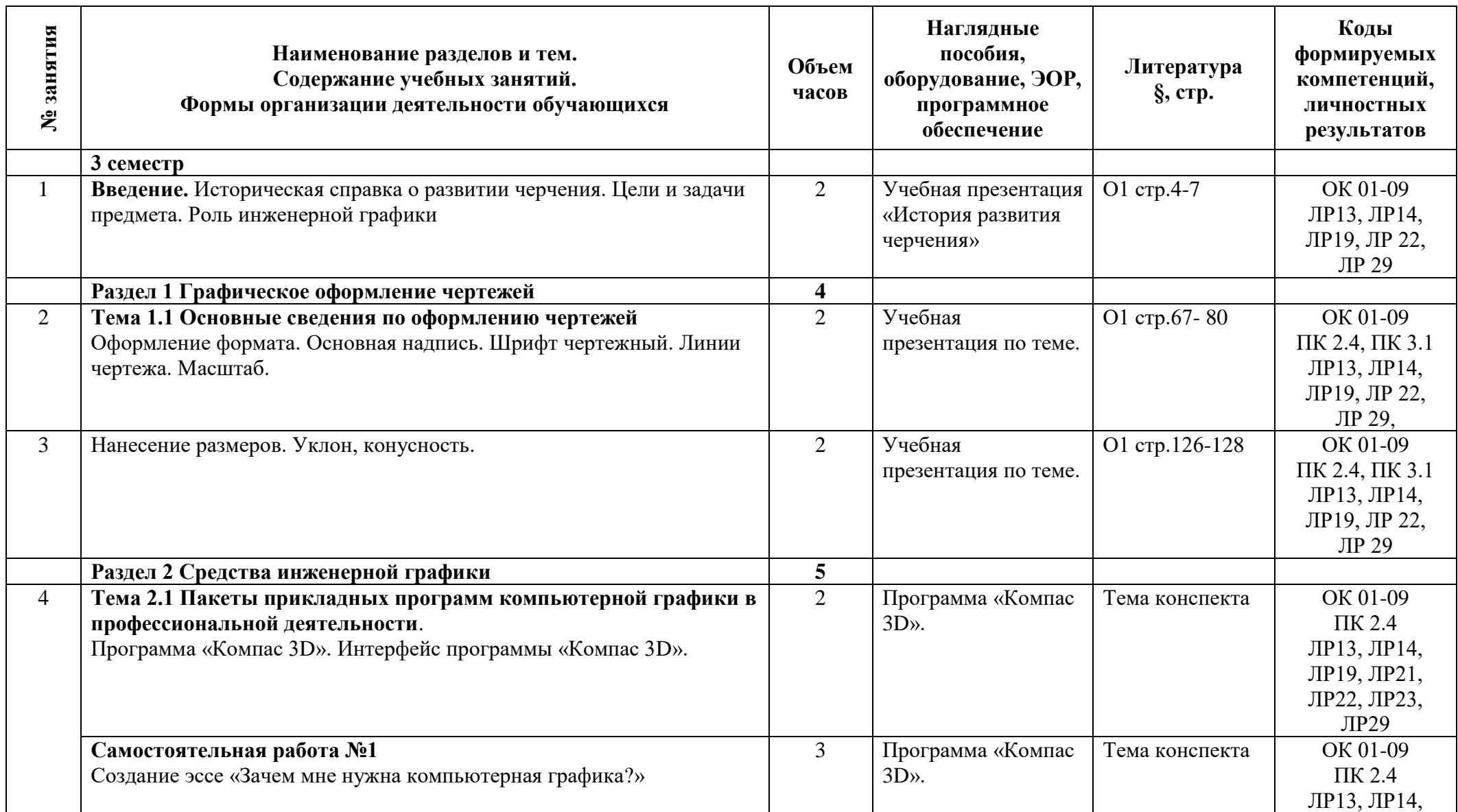

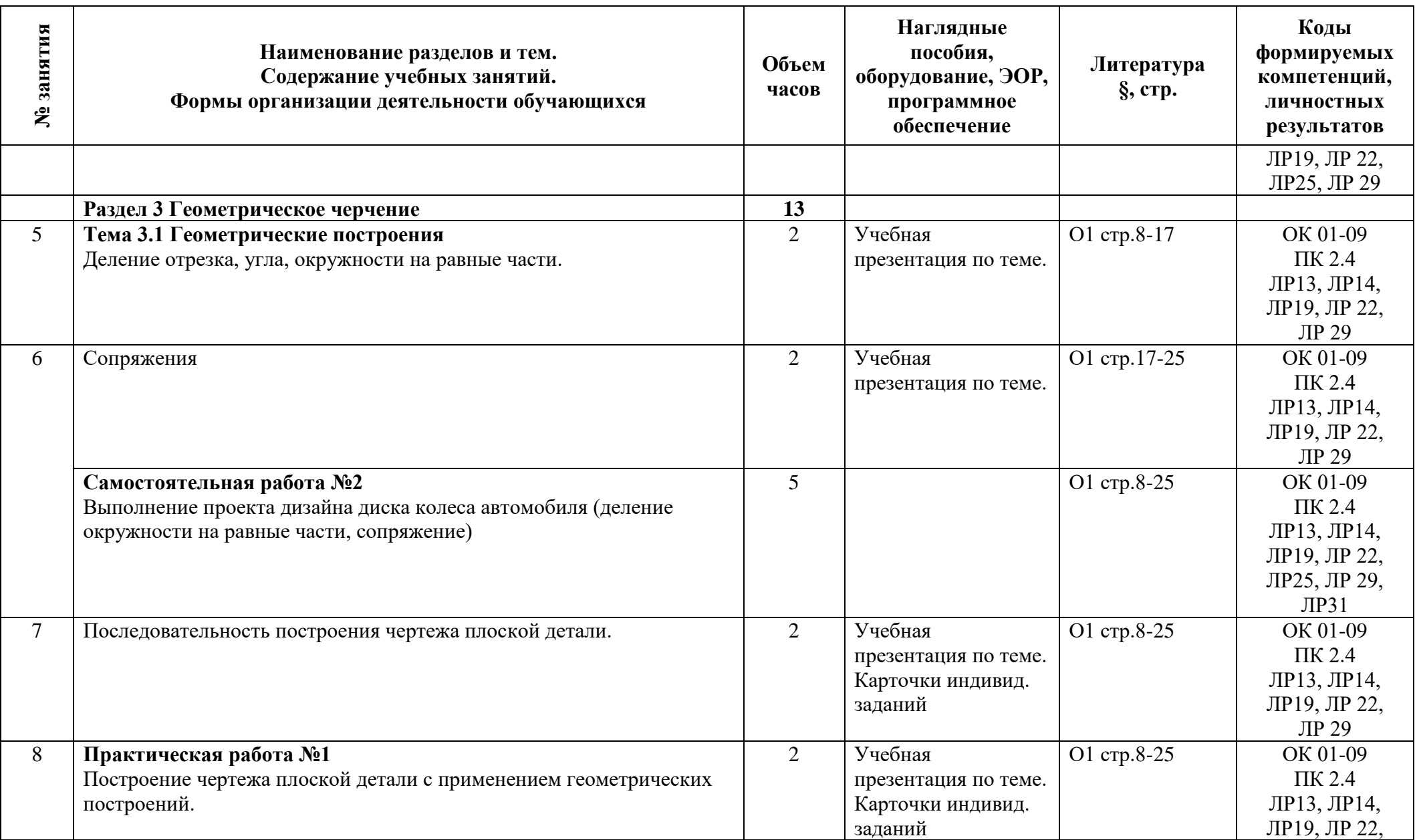

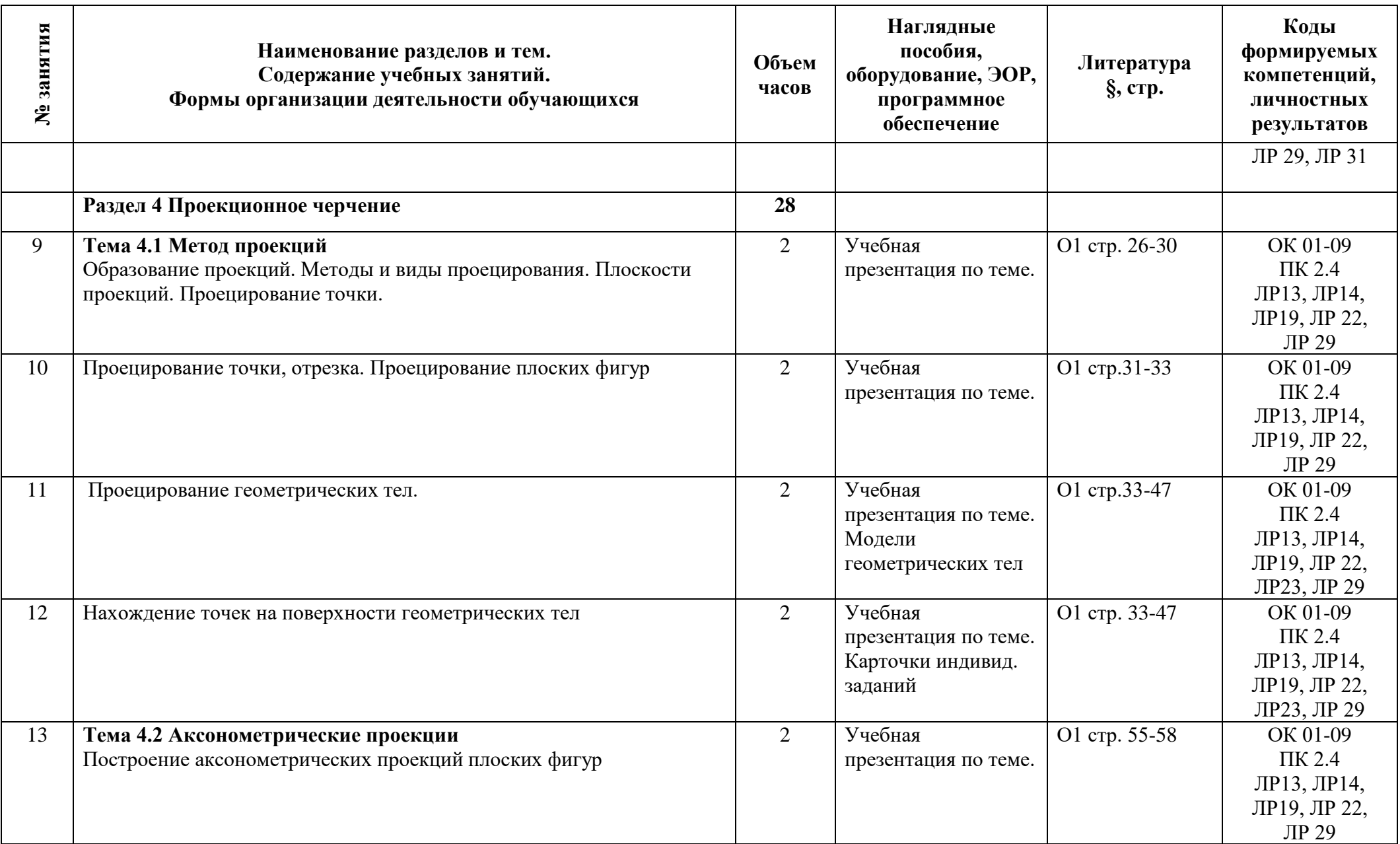

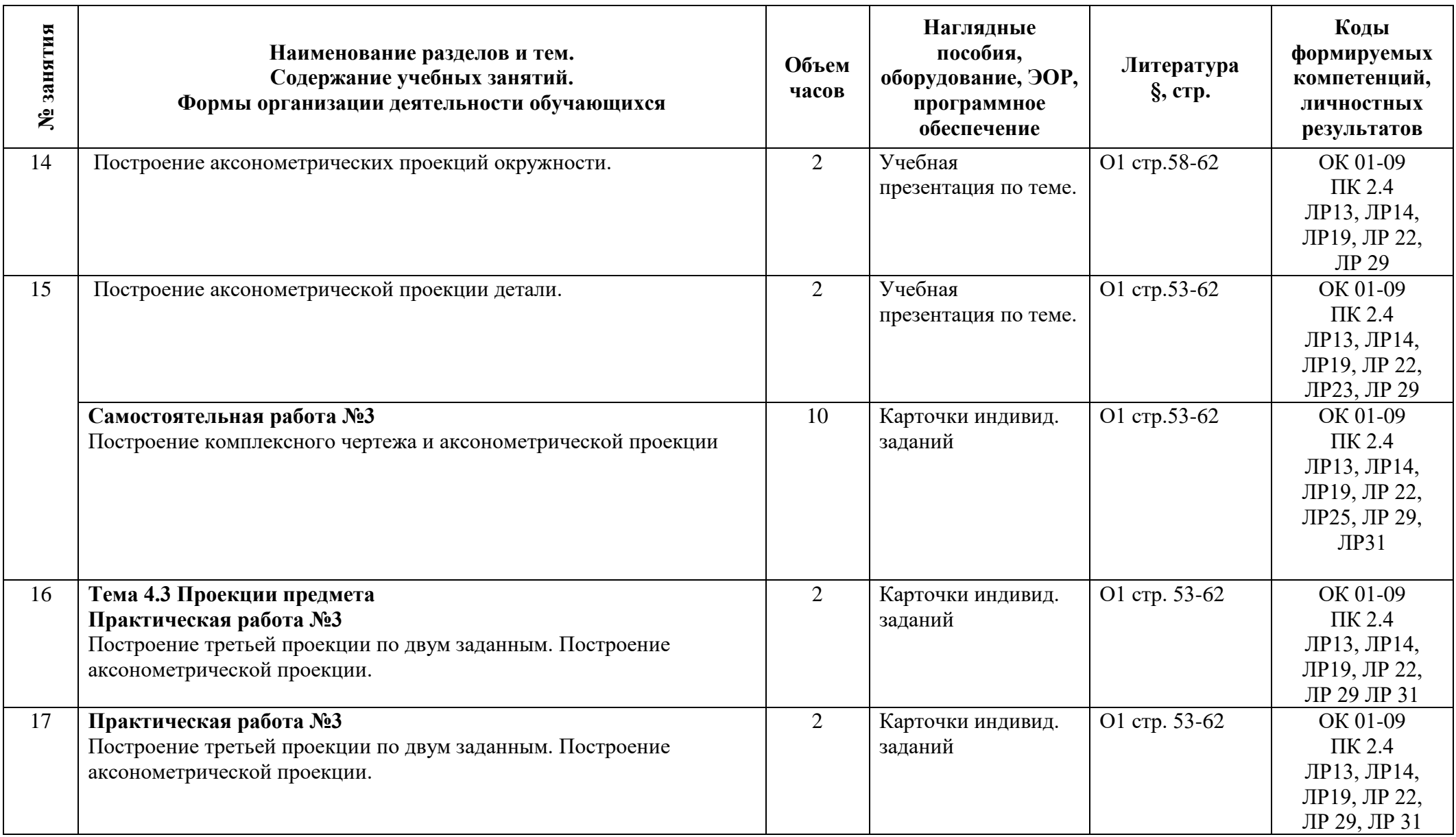

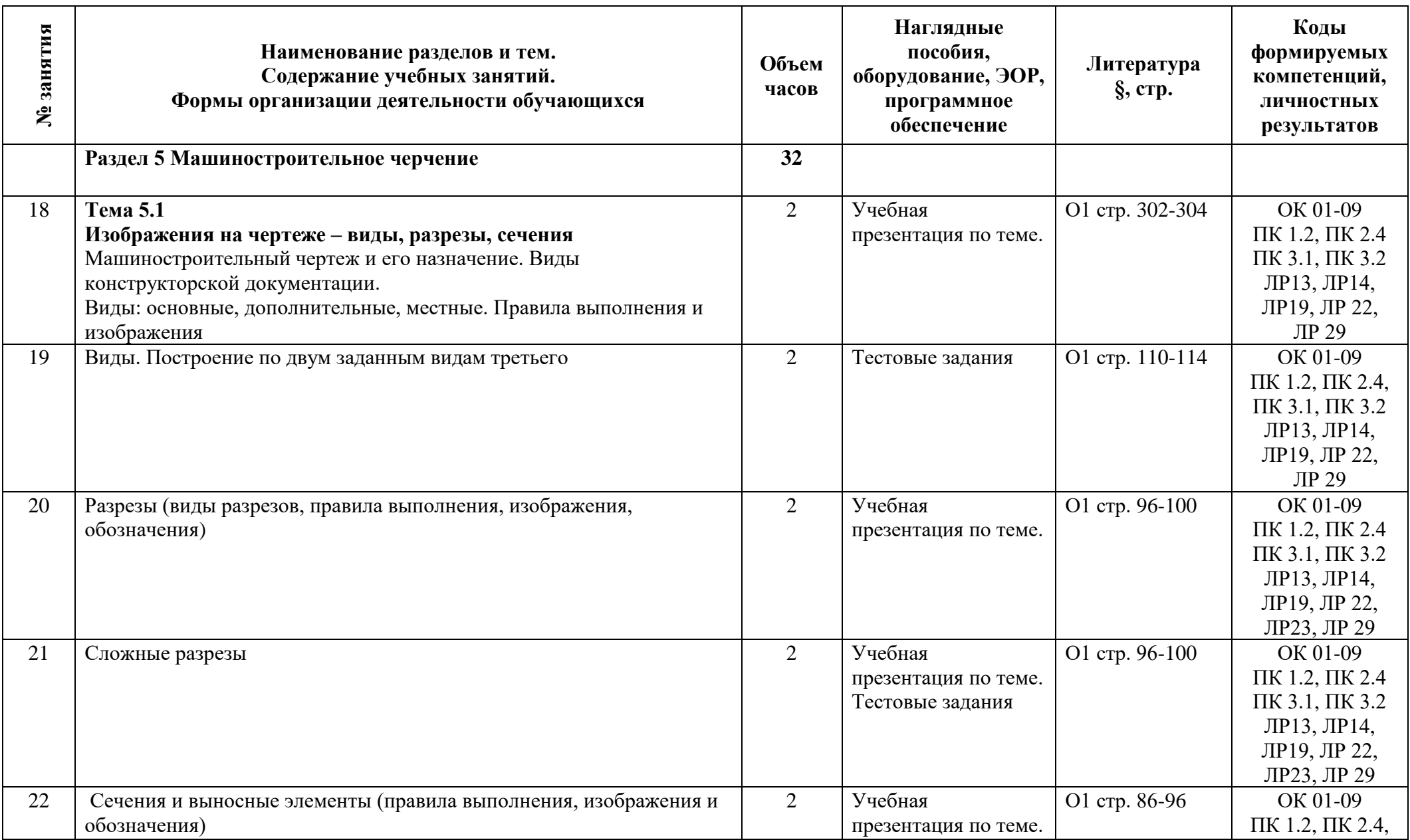

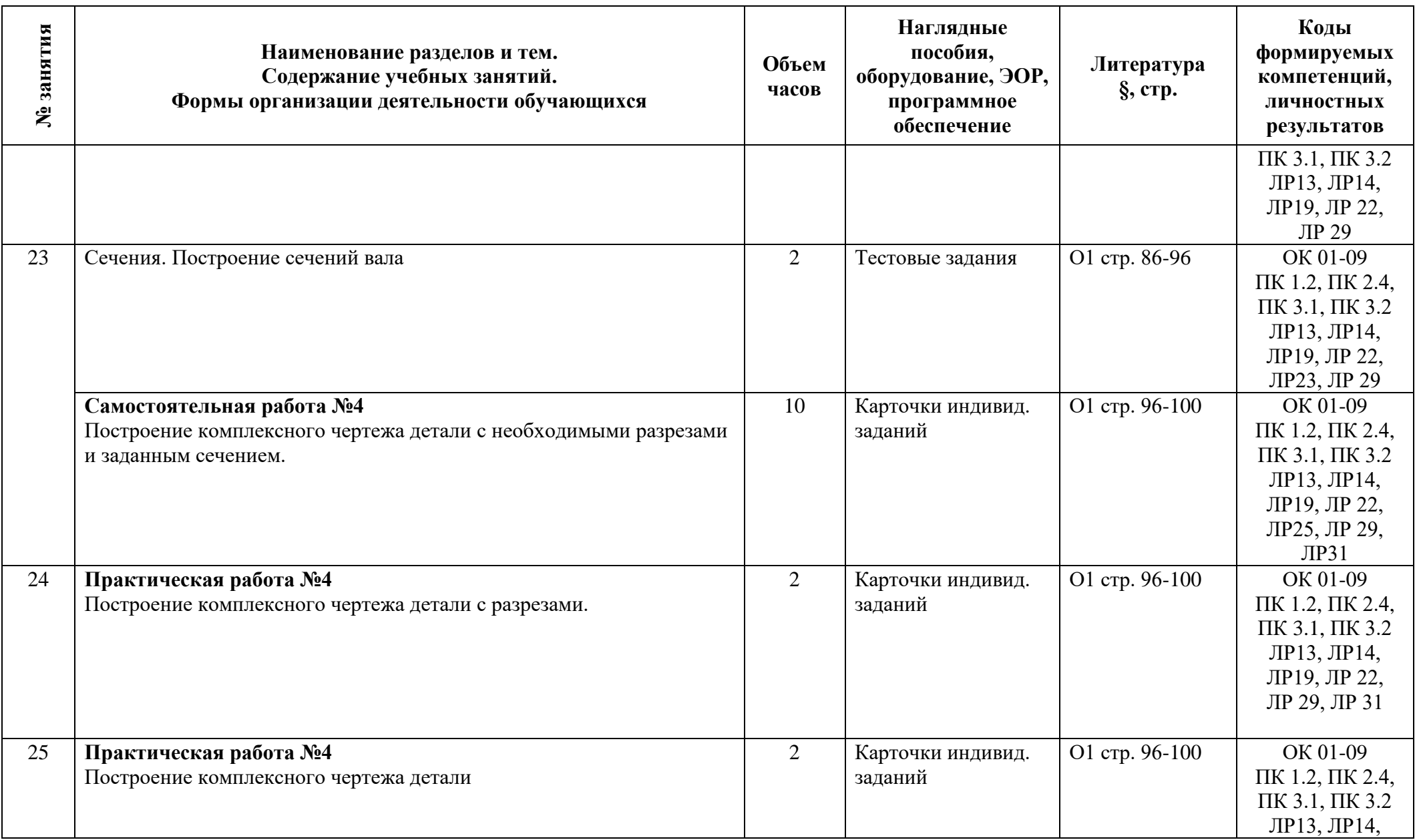

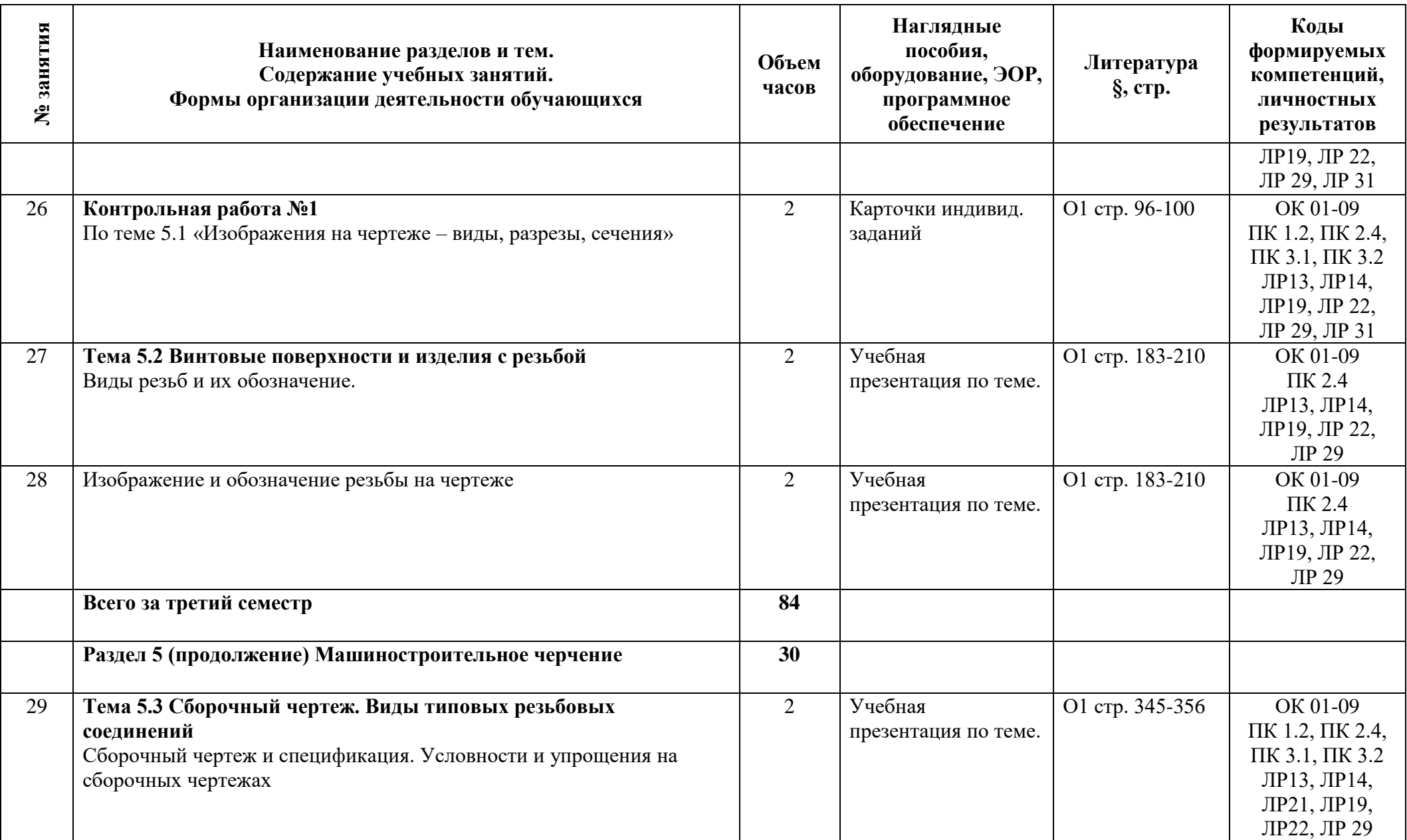

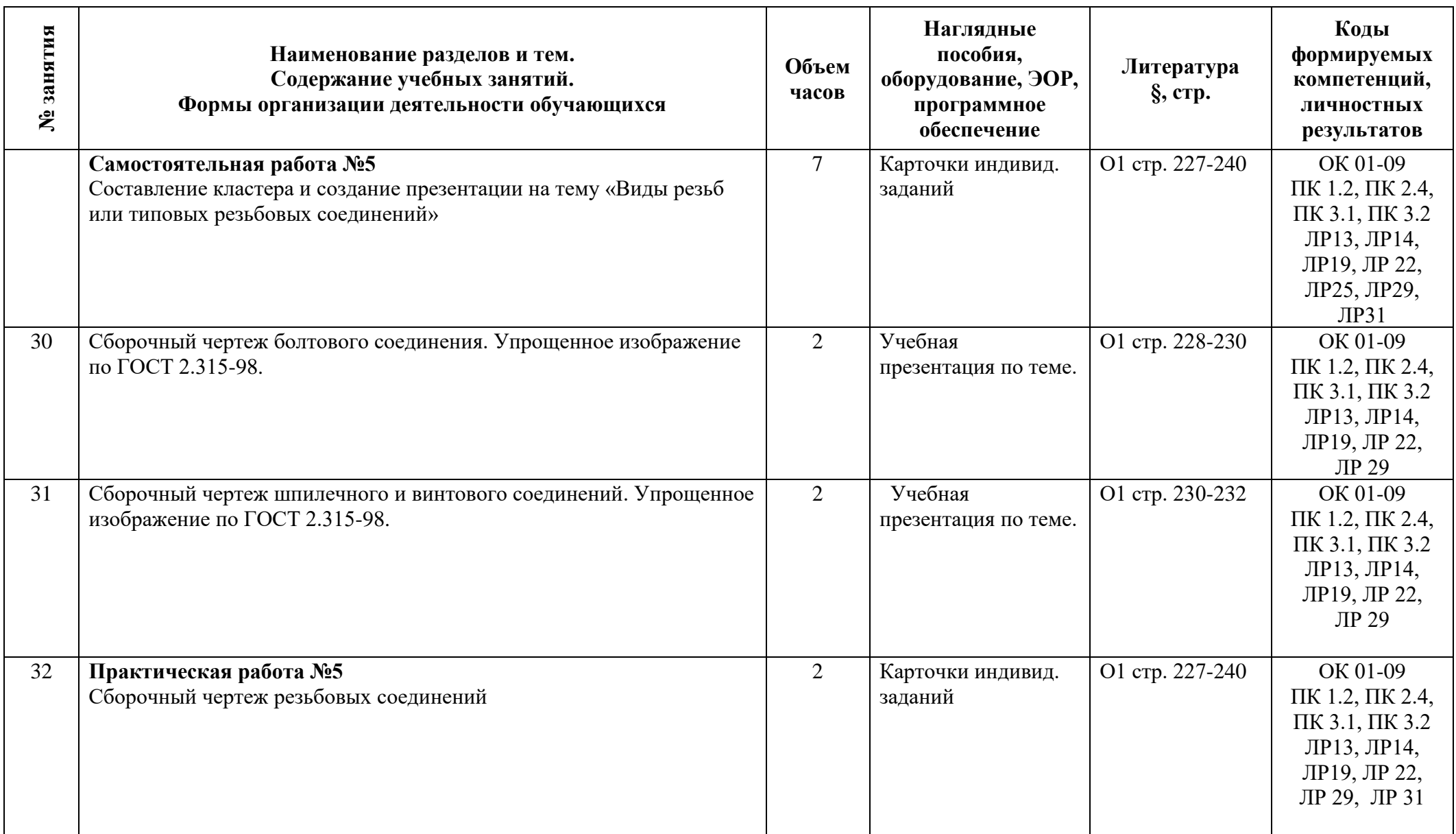

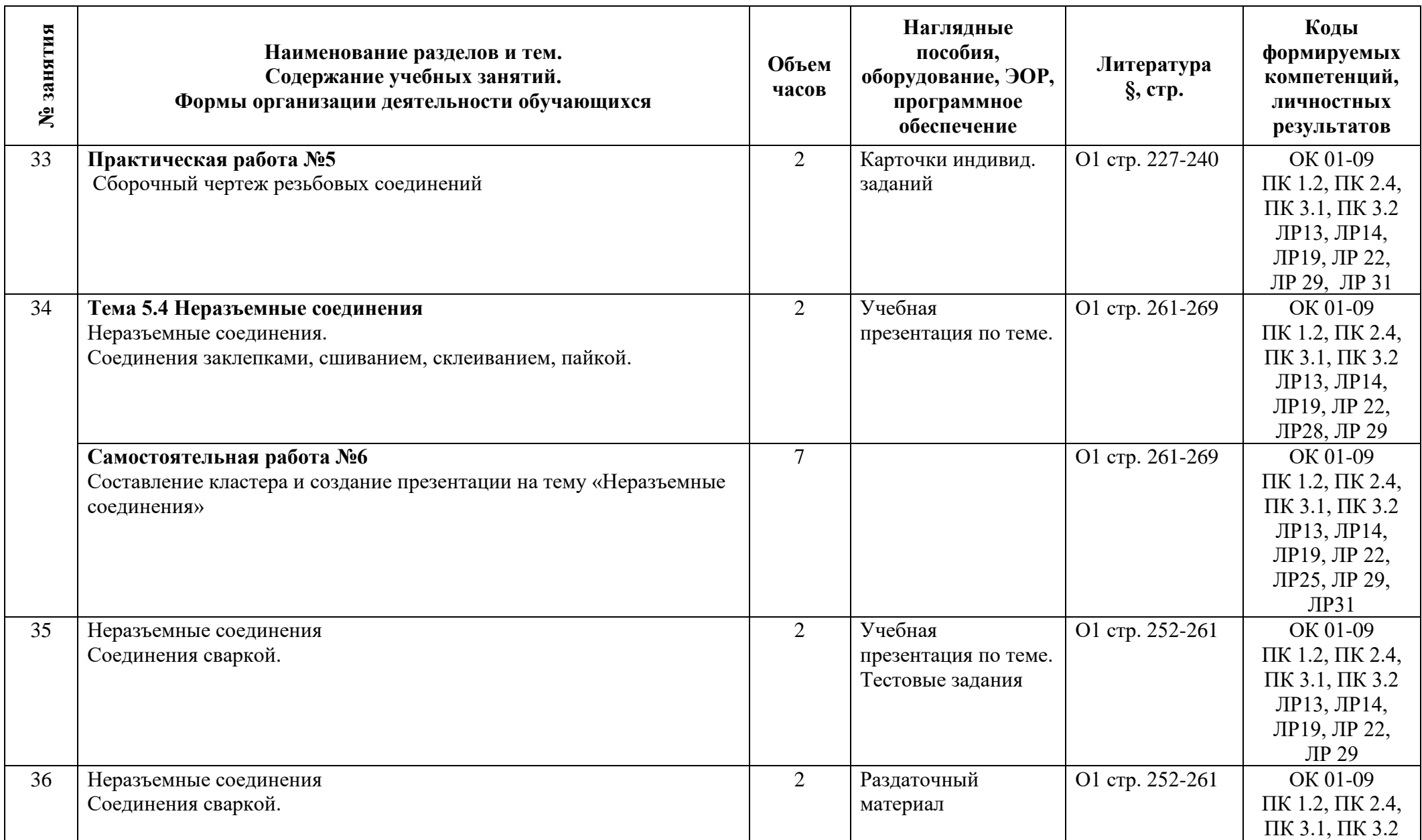

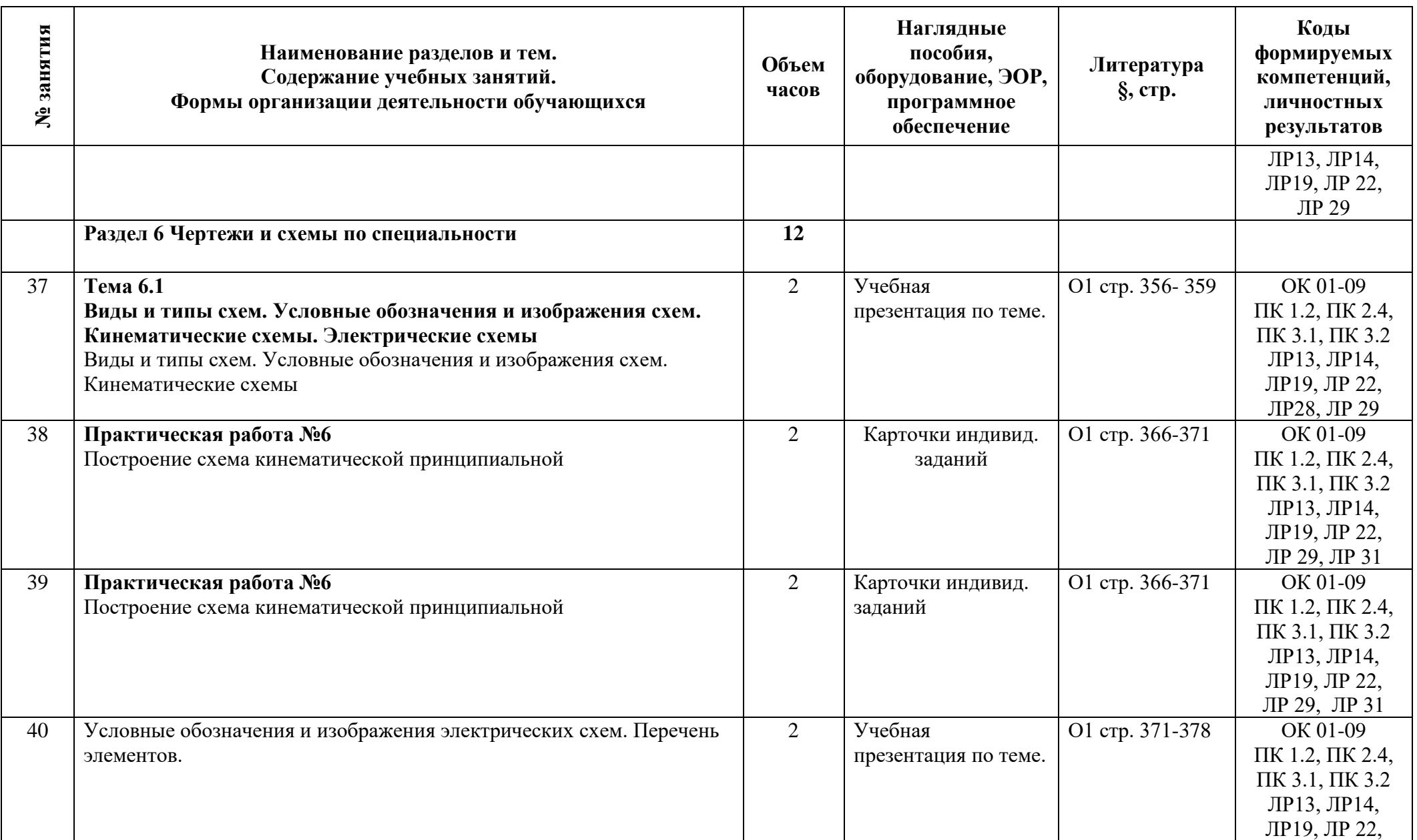

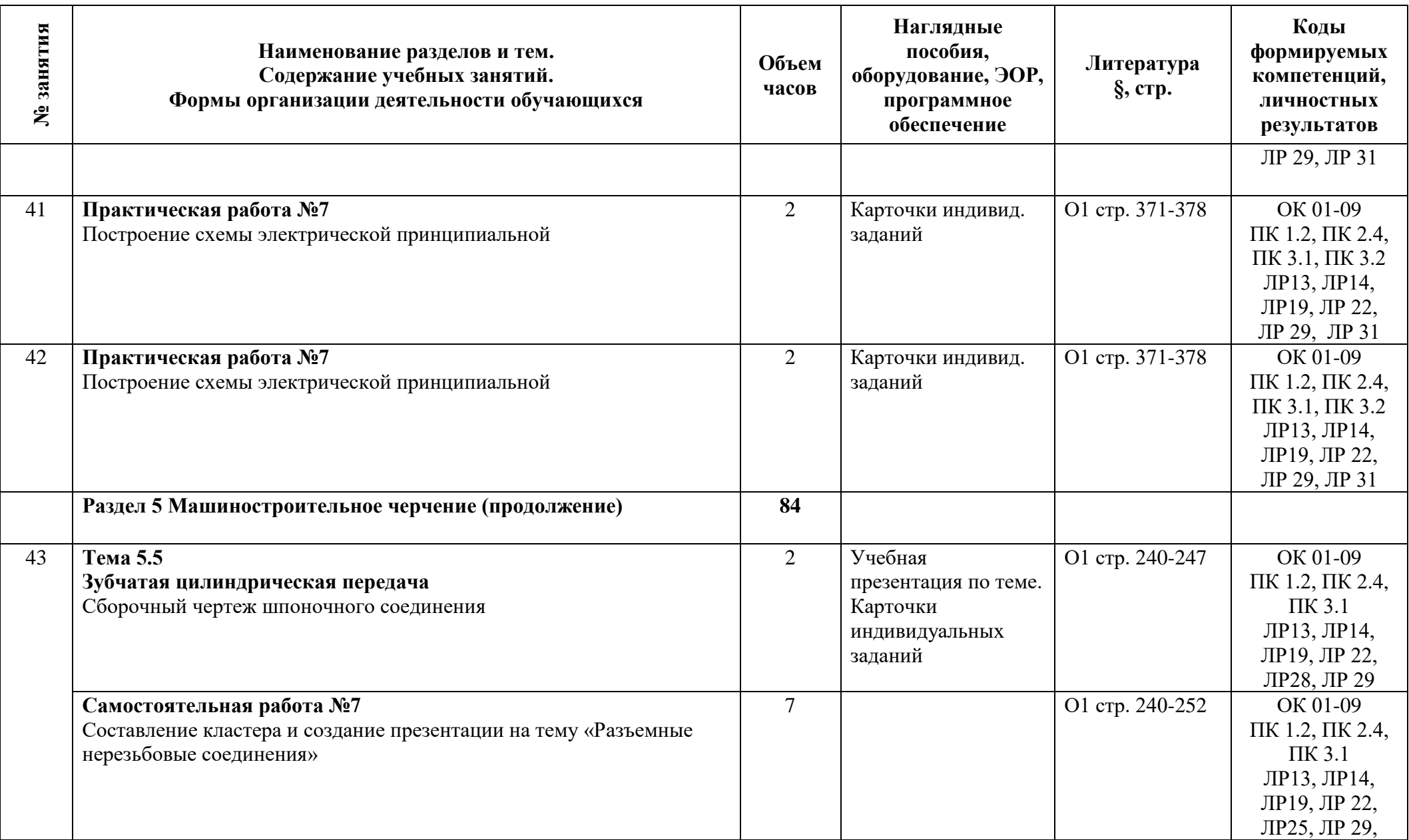

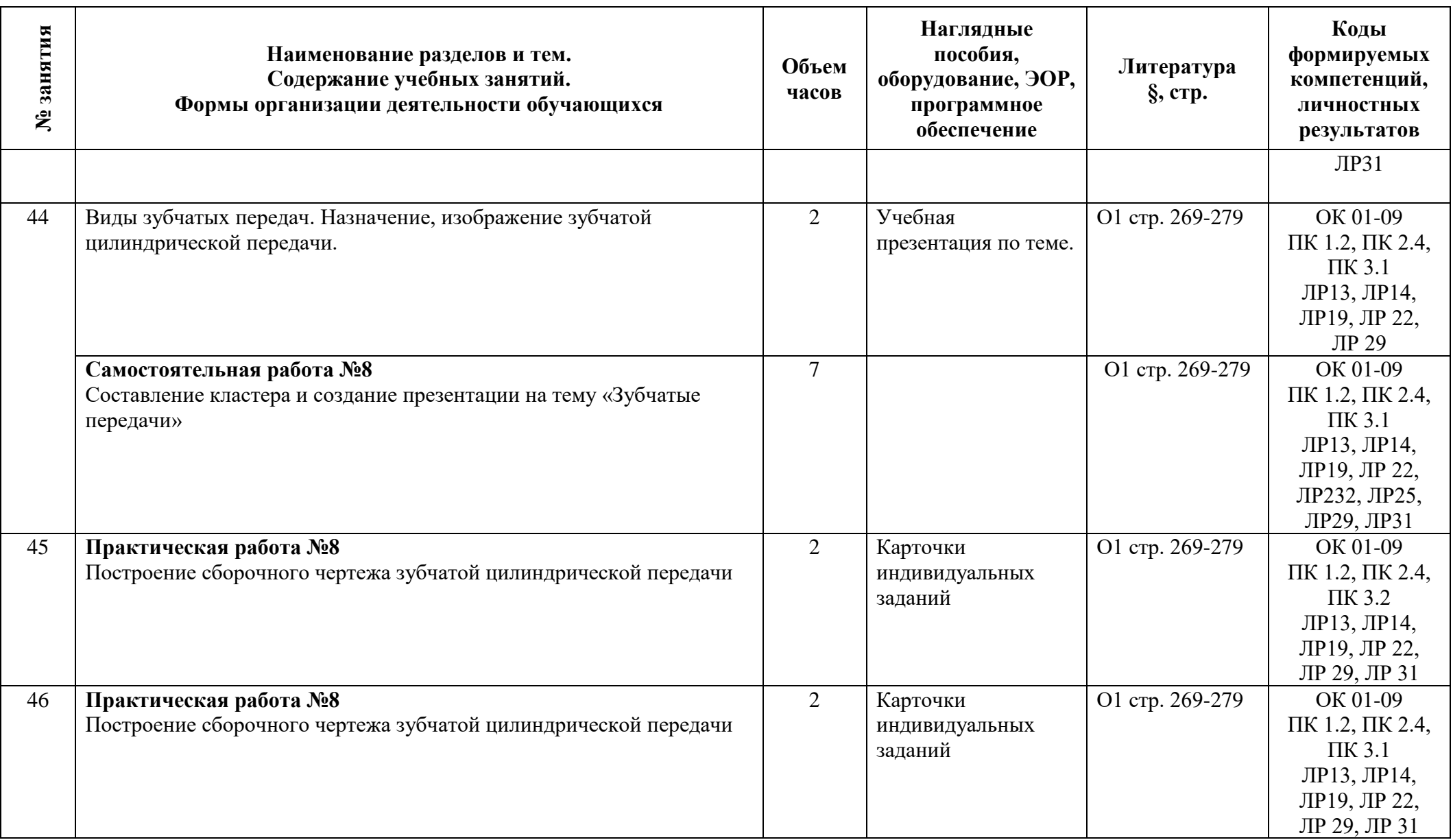

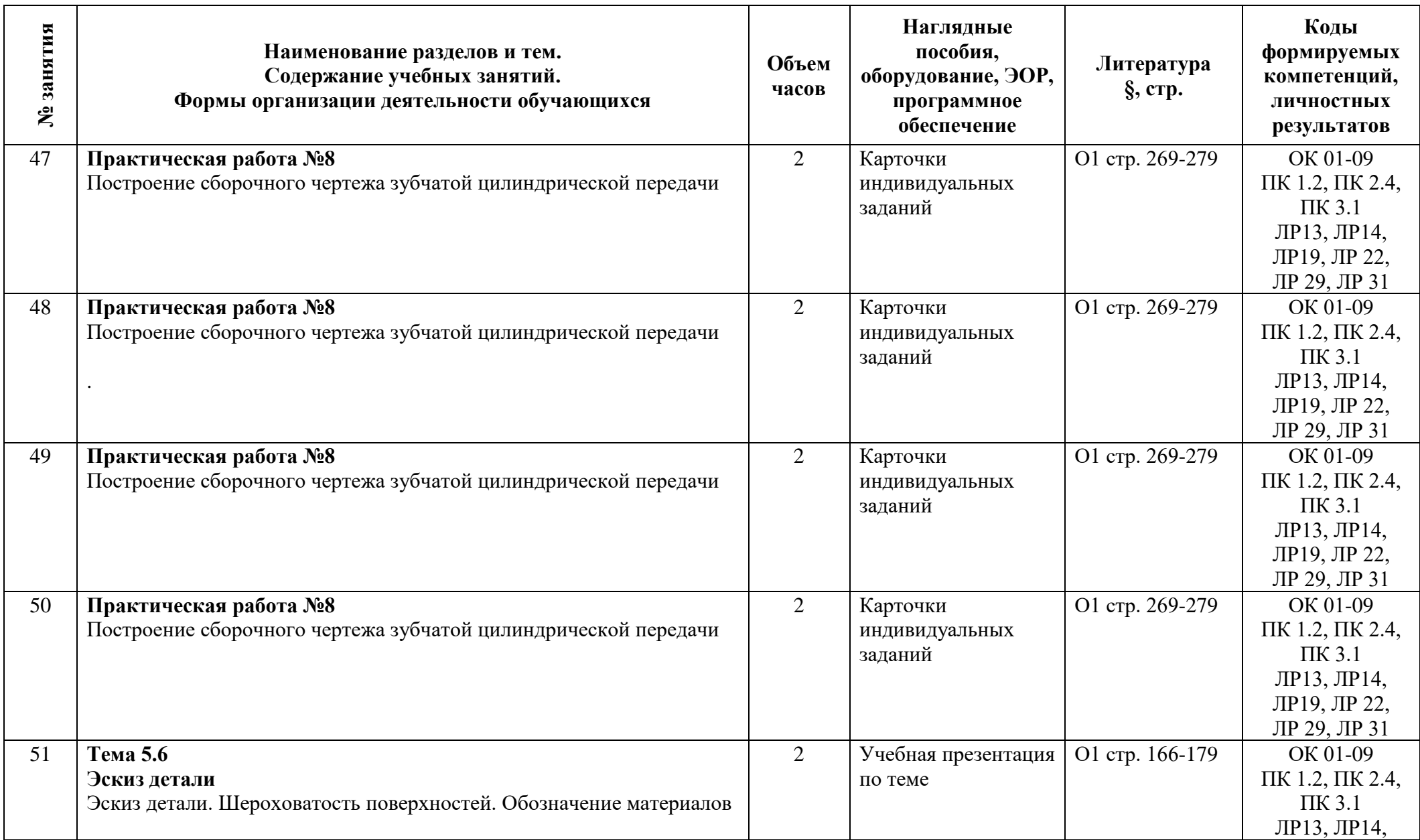

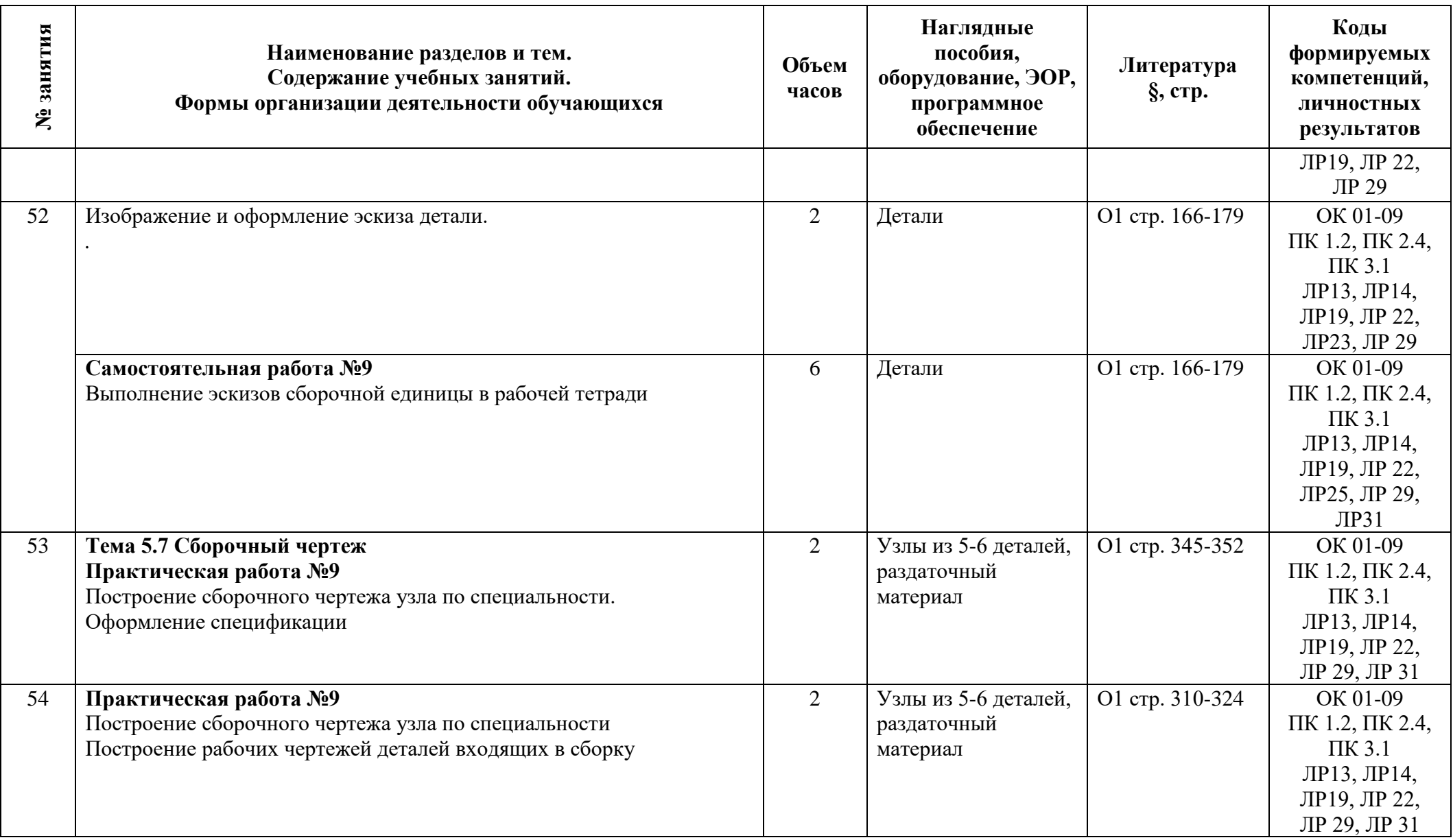

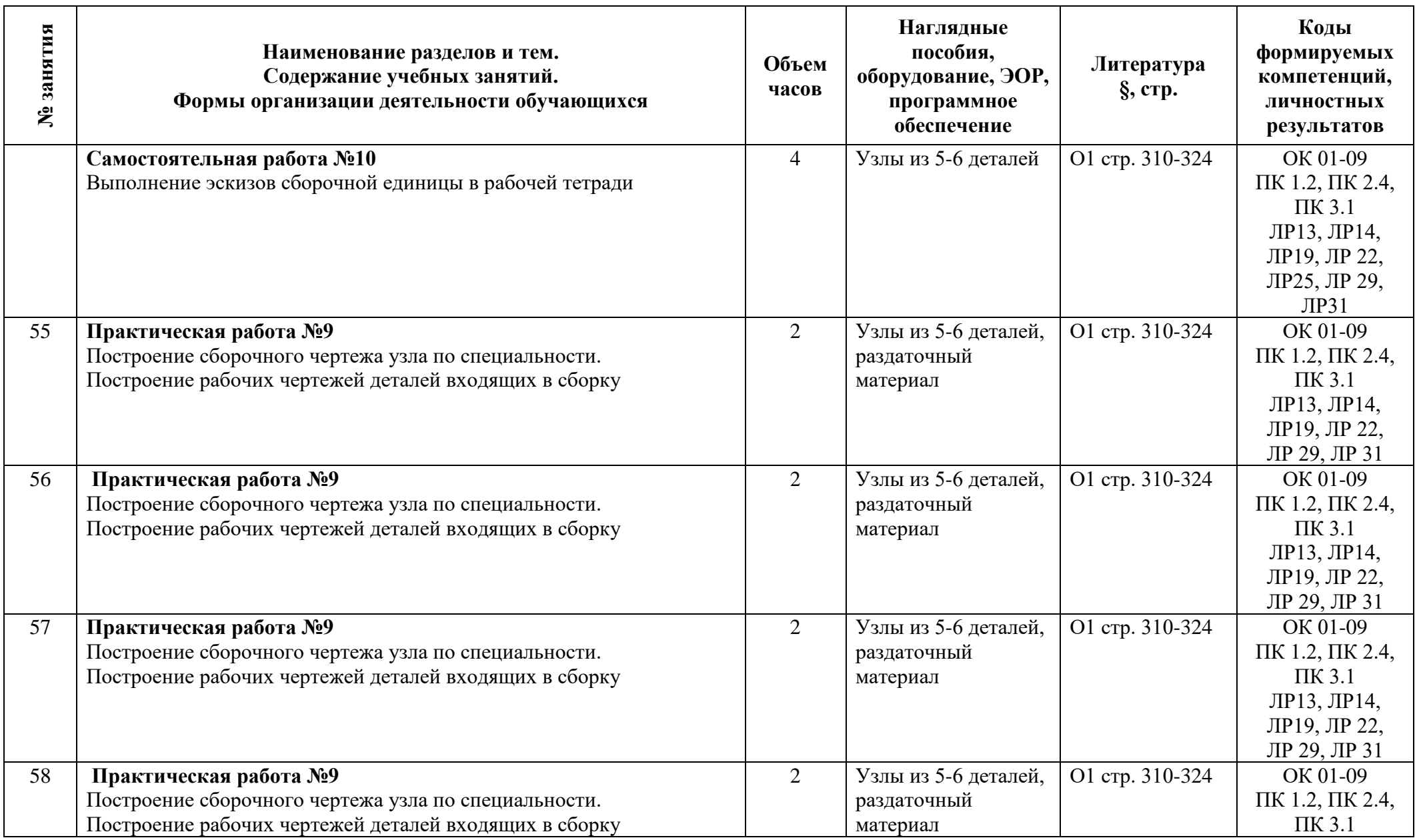

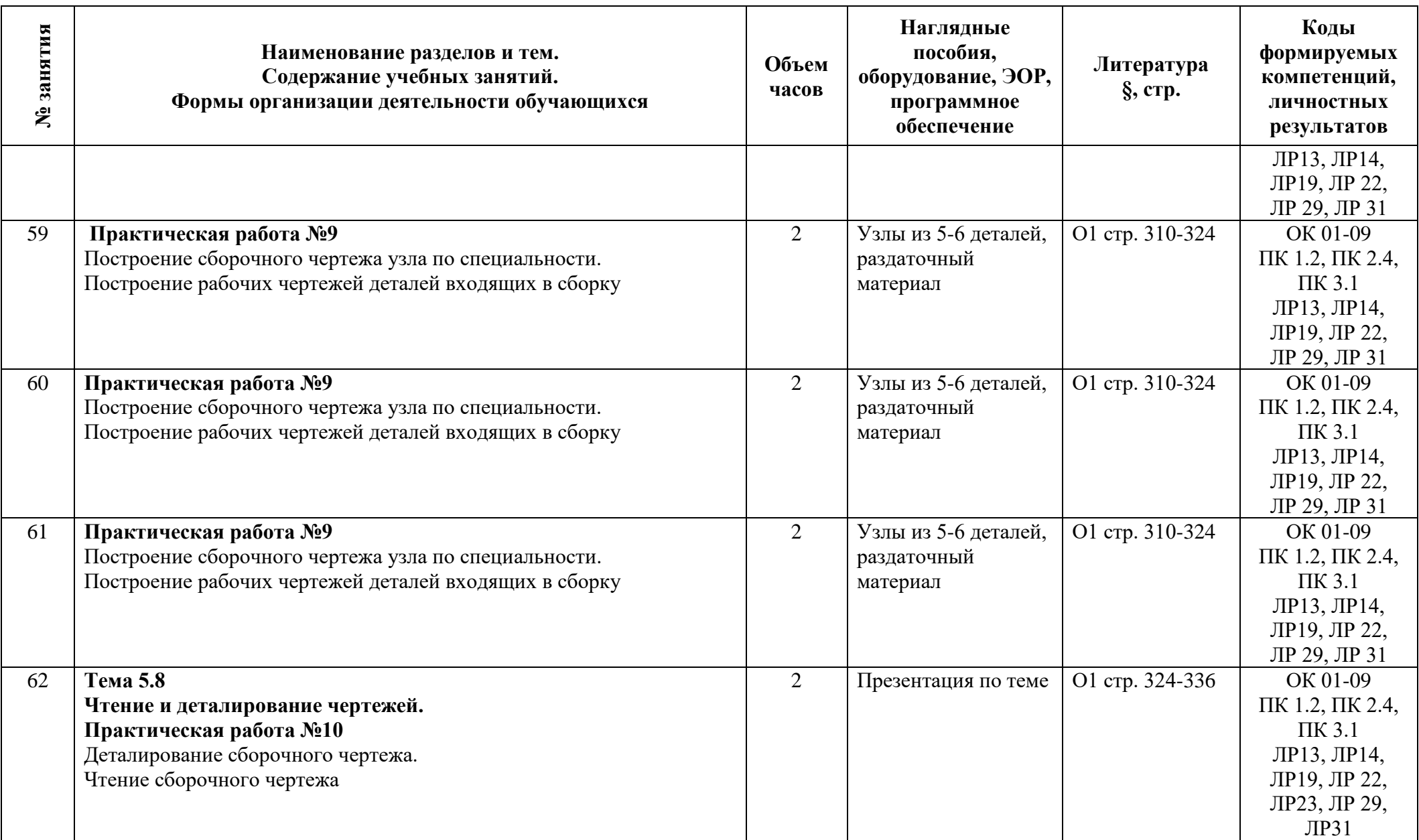

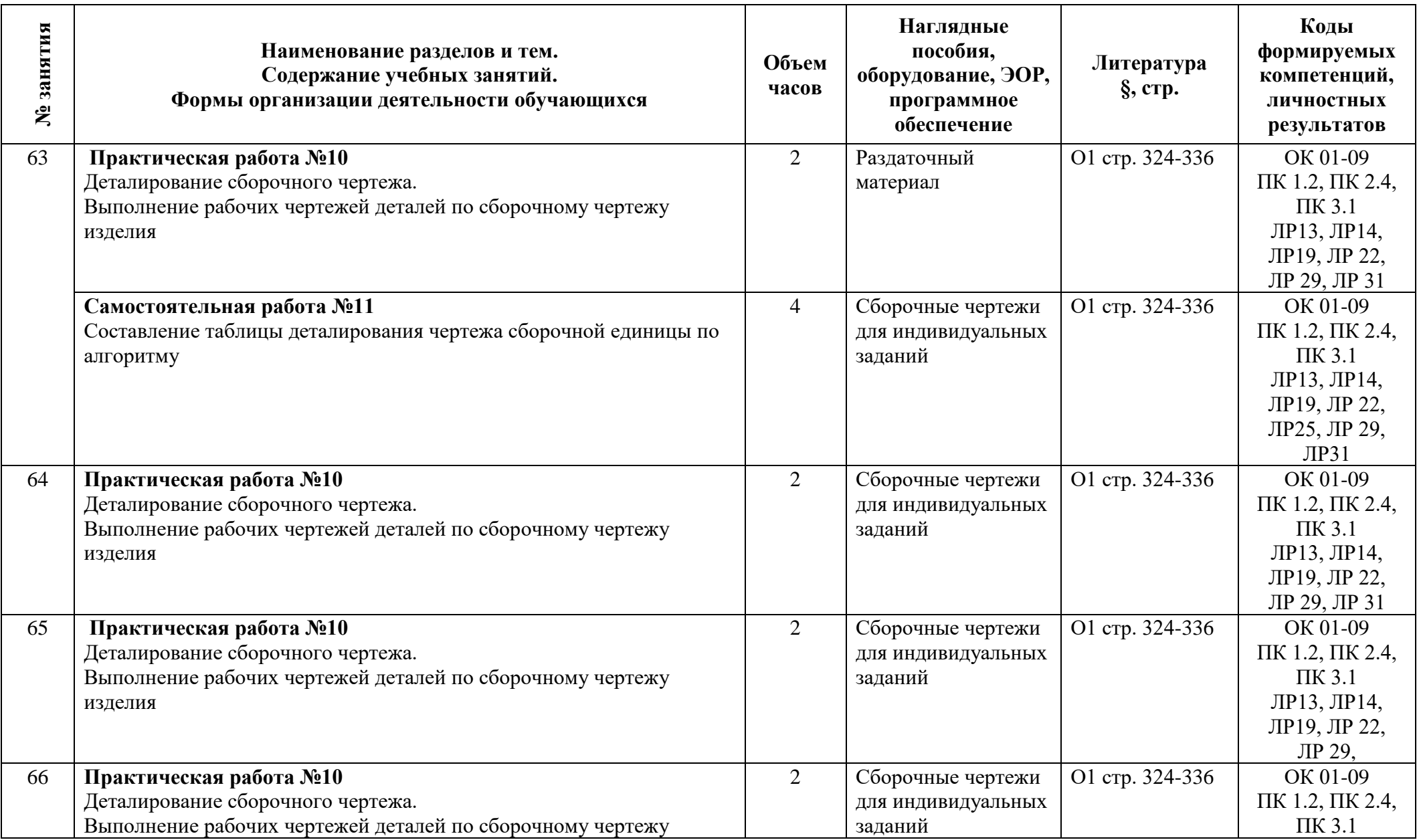

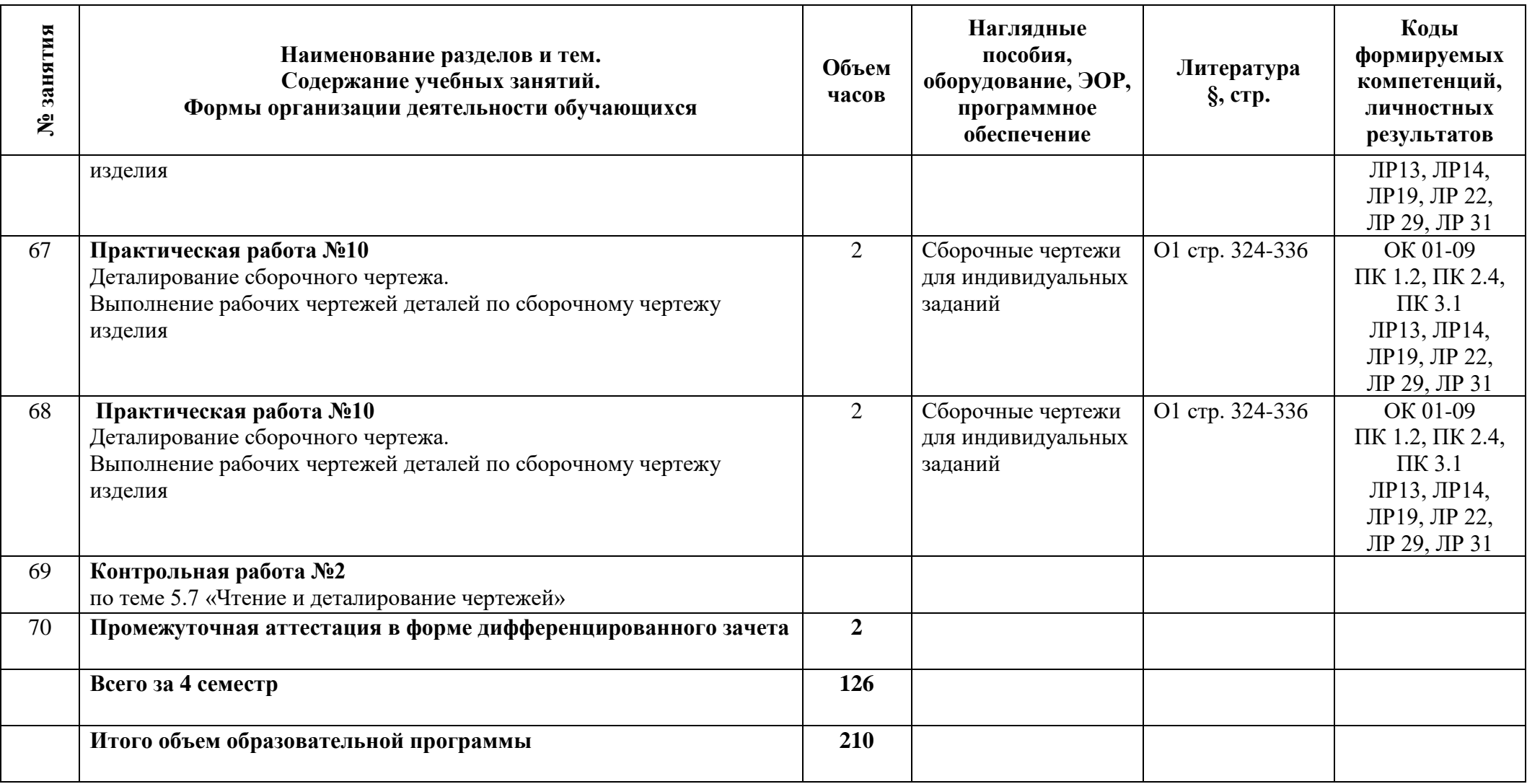

### **3 Условия реализации программы учебной дисциплины**

### **3.1 Материально-техническое обеспечение**

Для реализации программы должны быть предусмотрены учебные помещения.

1)Кабинет «Инженерная графика», оснащённый:

- посадочные места по количеству обучающихся;

- рабочее место преподавателя;

- комплект учебно-методической документации, в том числе на электронном носителе;

- технические средства обучения:

- компьютер преподавателя с лицензионным программным обеспечением с подключением к локальной сети колледжа и сети Интернет,

- мультимедийная установка;

- компьютеры для обучающихся с лицензионным программным обеспечением с подключением к локальной сети колледжа и сети Интернет.

## **3.2 Информационное обеспечение**

Для реализации программы библиотечный фонд образовательной организации должен иметь печатные и/или электронные образовательные и информационные ресурсы, рекомендуемые для использования в образовательном процессе.

## **Основная литература:**

1. **Бродский**, **А.М.** Черчение (металлообработка): учебник /А.М. Бродский, Э.М. Фазлулин, В.А. Халдинов. – М.: Академия, 2018.

2. **Силенок, Н.Н.** Методические указания по выполнению практических работ/ Н.Н. Силенок, Е.Ю. Панкратова, О.Н. Пронина, К.Г. Кирсанова. – СПб.: АТТ, 2021.

3. **Силенок, Н.Н.** Методические указания по выполнению внеаудиторной самостоятельной работ/ Н.Н. Силенок. – СПб.: АТЭМК, 2020.

## **Дополнительная литература:**

1. **Чекмарев**, **А.А**. Справочник по черчению: учебное пособие / А.А. Чекмарев, В.К. Осипов. – М.: Издательство Юрайт, 2020. — 359 с.

2. **Левицкий, В. С**. Машиностроительное черчение: учебник для СПО / В. С. Левицкий. — 9-е изд., испр. и доп. — М.: Издательство Юрайт, 2020. — 395 с.

## 3. **Электронные образовательные ресурсы**

САПР Компас-3D v16

- программа подготовки презентаций Impress, и т.д.

Перечень сайтов**:**

<http://www.edu.ru/>Российское образование. Федеральный портал

<http://window.edu.ru/> Единое окно доступа к образовательным ресурсам

[http://fcior.edu.ru/Ф](http://fcior.edu.ru/)едеральный центр информационных образовательных ресурсов. Каталог

<http://school-collection.edu.ru/>Единая коллекция цифровых образовательных ресурсов

## **4 Контроль и оценка результатов освоения программы учебной дисциплины**

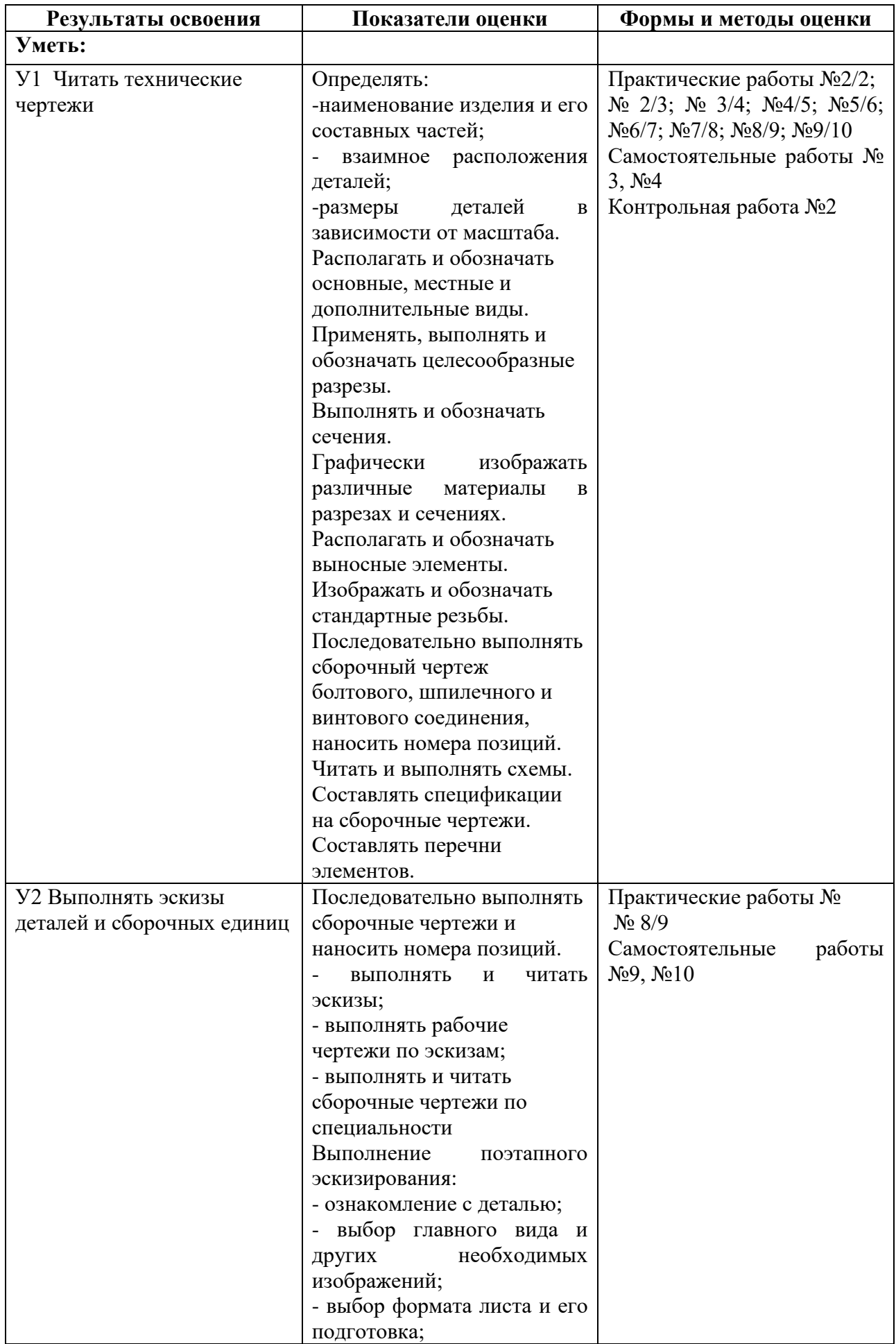

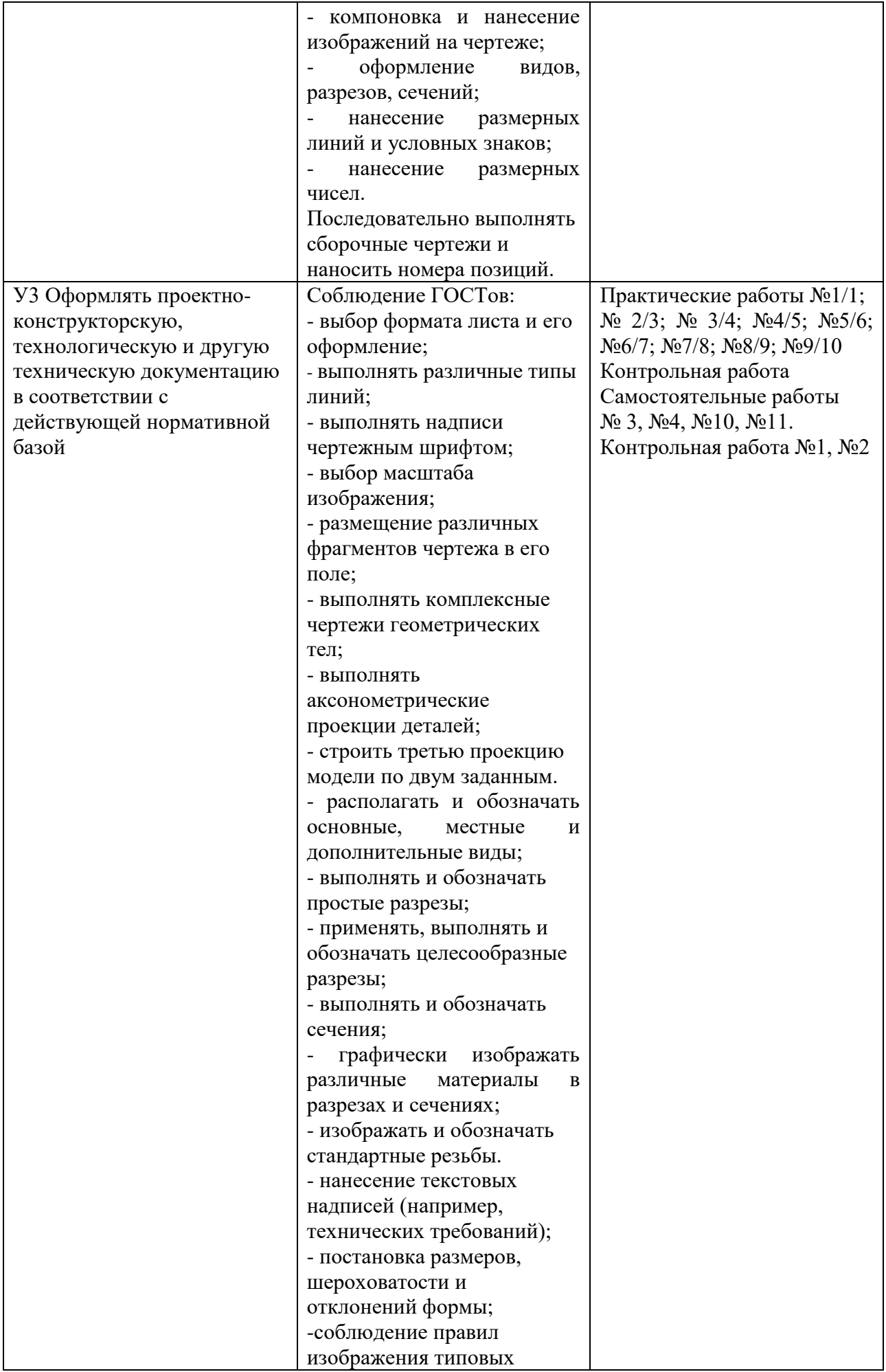

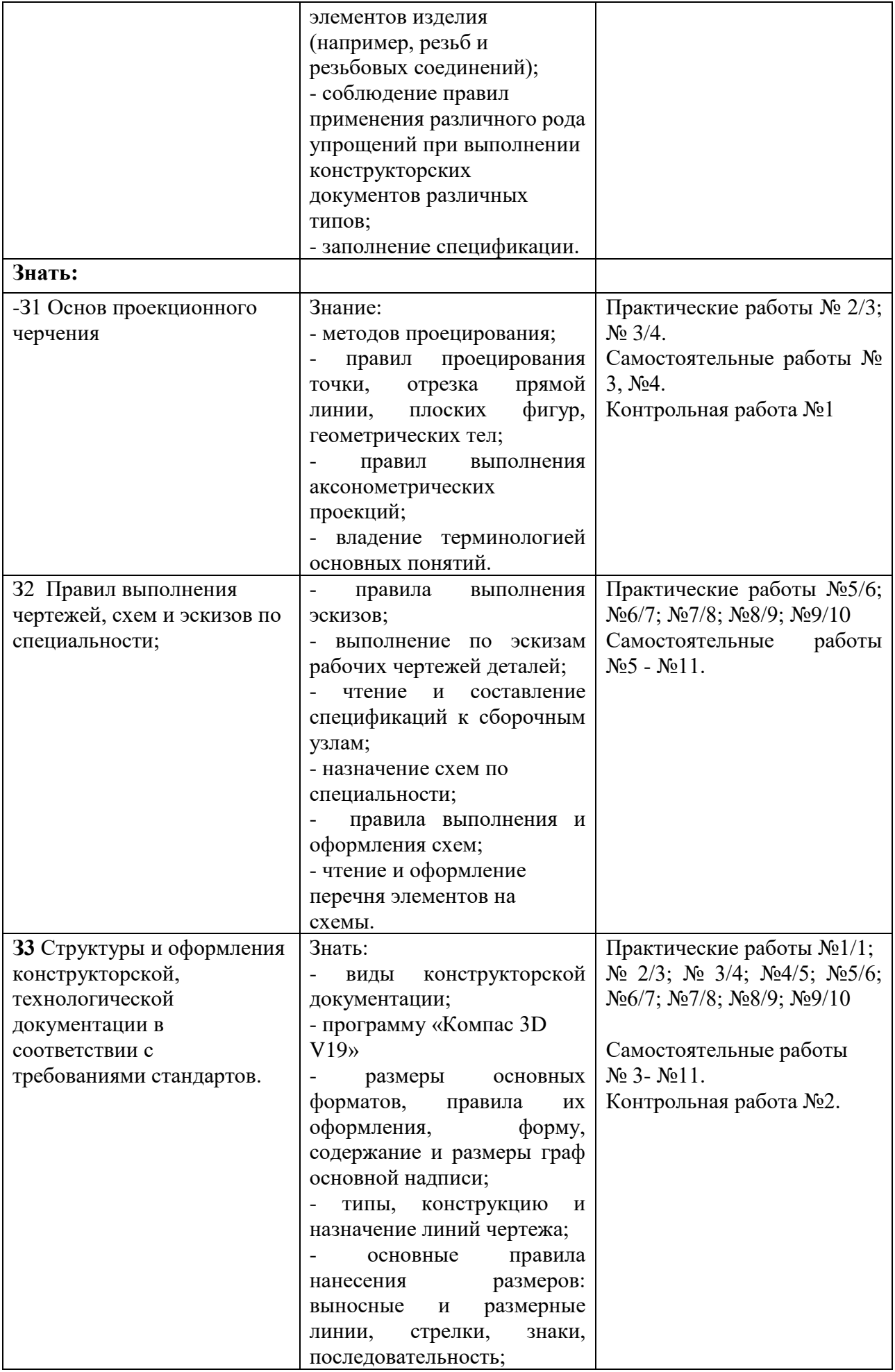

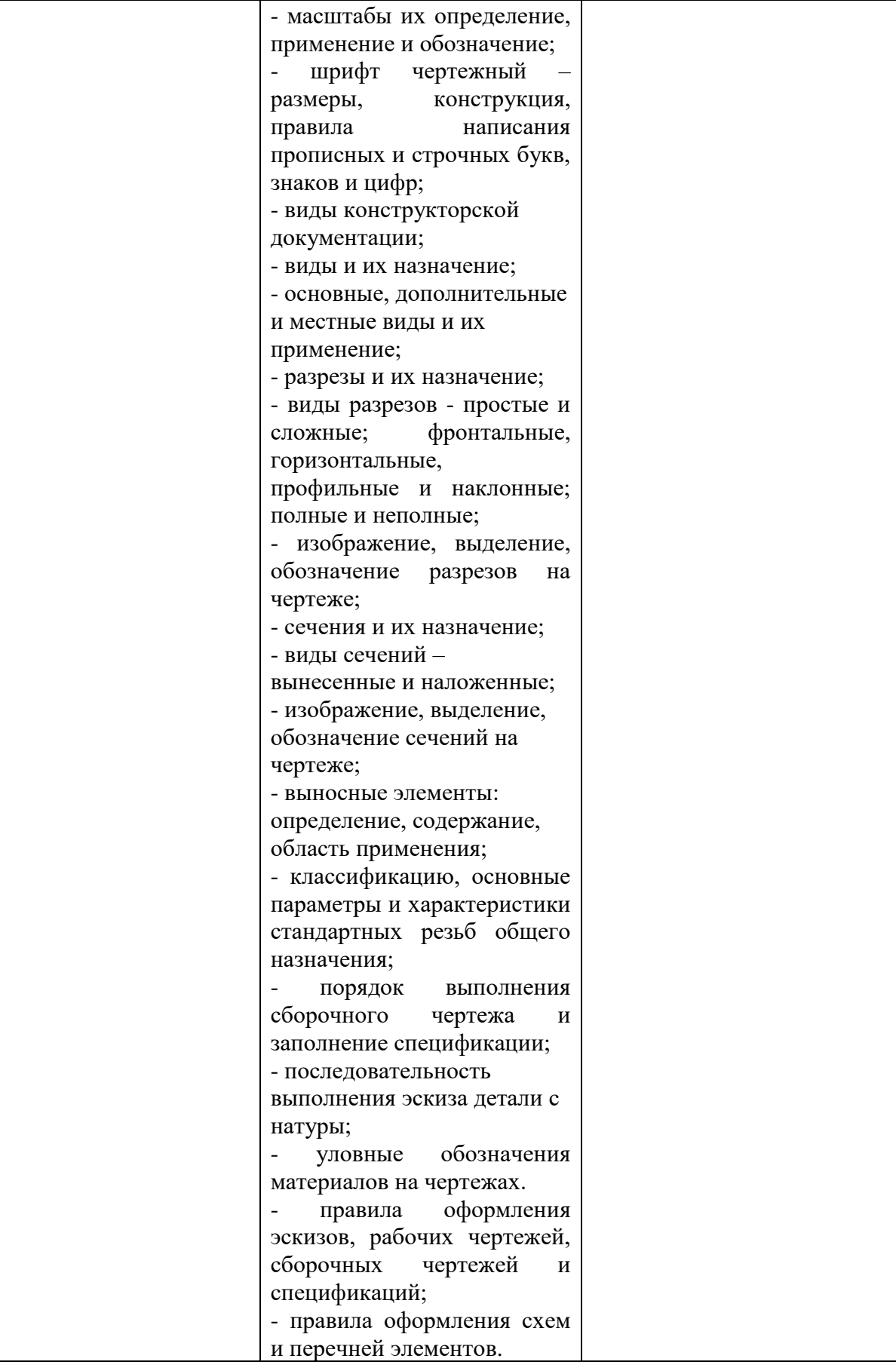

**Приложение 1 к Рабочей программе**

# **КОМПЛЕКТ КОНТРОЛЬНО-ОЦЕНОЧНЫХ СРЕДСТВ**

# Дисциплина: ОП.01 Инженерная графика

# Специальность: 23.02.02 Автомобиле- и тракторостроение

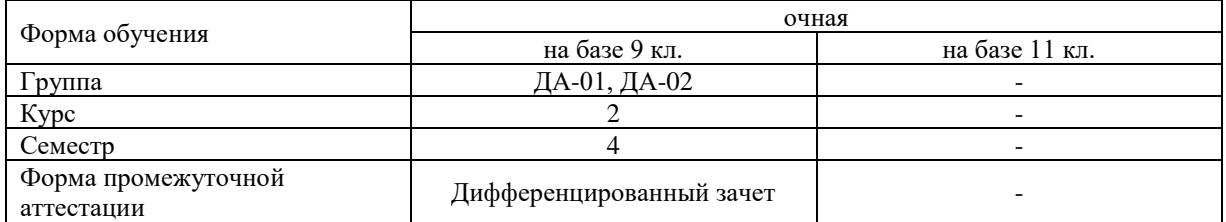

### Разработчик:

Силенок Н.Н., преподаватель СПб ГБПОУ «АТТ»

Рассмотрено и одобрено на заседании цикловой комиссии № 7 «Техническая механика и графика» Протокол № 8 от « 09 » марта 2022 г.

Председатель ЦК Силенок Н.Н.

Проверено:

Методист Потапова Ю.В.

Зав. методическим кабинетом Мельникова Е.В.

Рекомендовано и одобрено: Методическим советом СПб ГБПОУ «АТТ» Протокол № 4 от « 30 » марта 2022 г.

Председатель Методического совета Вишневская М.В., зам. директора по УР

Акт согласования с работодателем № 5 от « 27 » апреля 2022 г.

Принято на заседании педагогического совета Протокол № 5 от « 27 » апреля 2022 г.

Утверждено Приказом директора СПБ ГБПОУ «АТТ» № 705/41д от « 27 » апреля 2022 г.

### **1 Паспорт комплекта контрольно-оценочных средств**

### **1.1 Общие положения**

Контрольно-оценочные средства (КОС) предназначены для контроля и оценки образовательных достижений обучающихся, освоивших программу по учебной дисциплине ОП.01 Инженерная графика.

Комплект КОС включают контрольные материалы для проведения промежуточной аттестации в форме дифференцированного зачета.

Комплект КОС может быть использован другими образовательными учреждениями профессионального и дополнительного образования, реализующими образовательную программу среднего профессионального образования по специальности 23.02.02 Автомобиле- и тракторостроение.

# **1.2 Распределение типов контрольных заданий по элементам умений и знаний**

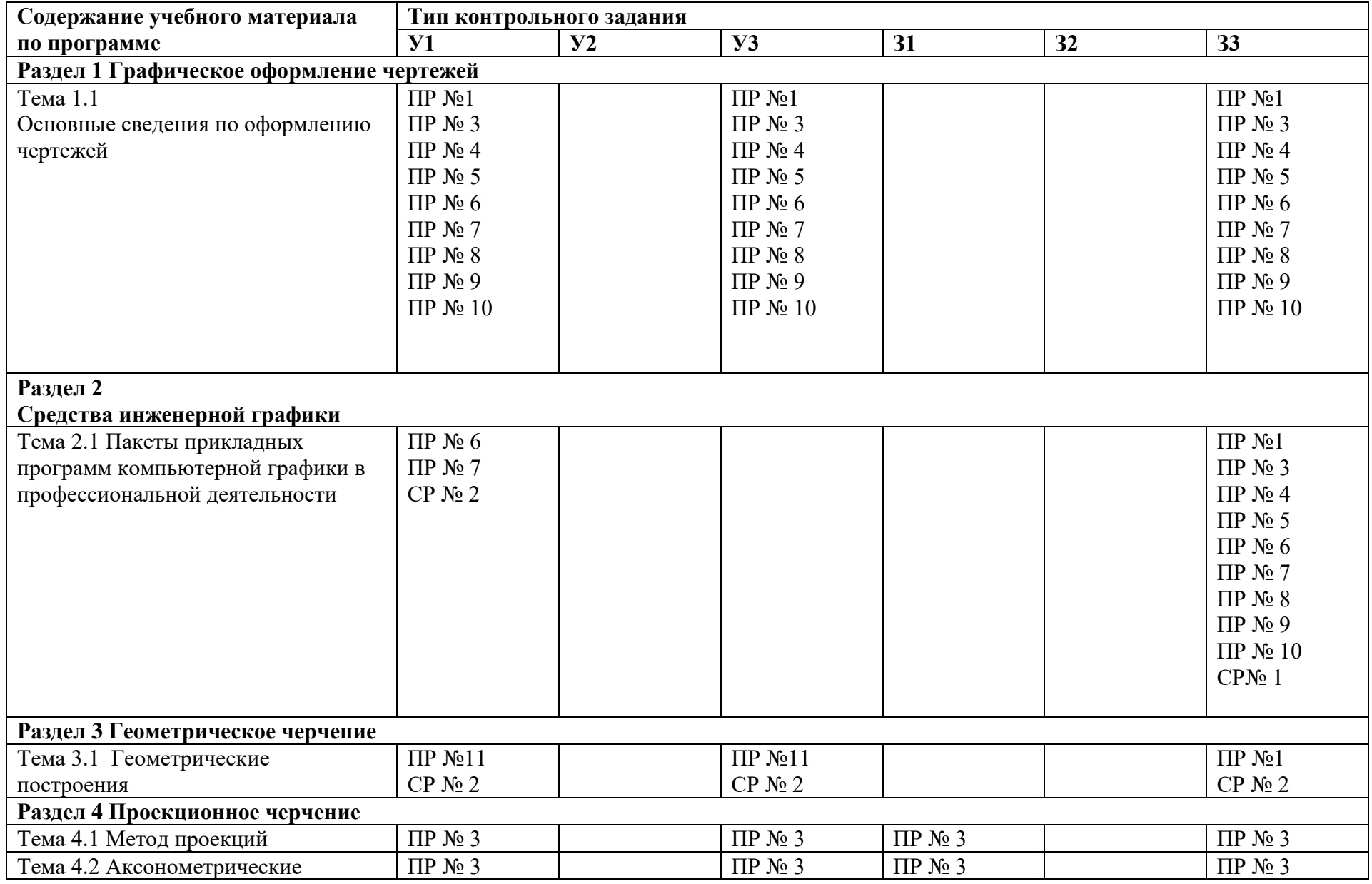

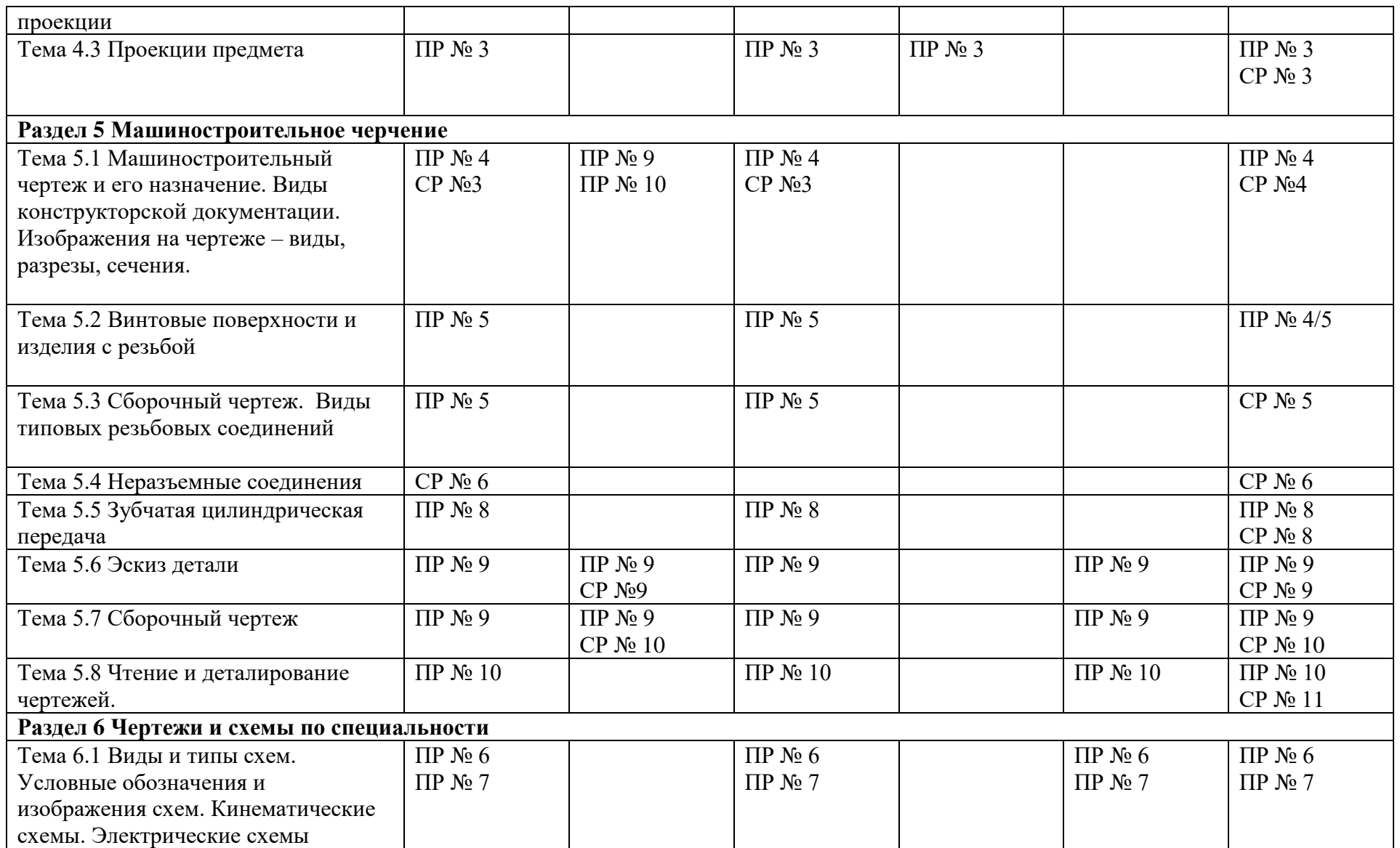

Условные обозначения: ПР – практическая работа, СР – самостоятельная работа, КР – контрольная работа.

#### **2 Пакет экзаменатора**

### **2.1 Условия проведения**

Условие проведения: дифференцированный зачет проводится одновременно для всей группы на последнем занятии, путем выведения средней оценки за все запланированные программой контрольные задания.

Условия приема: допускается до сдачи дифференцированного зачета студенты, выполнившие все контрольные задания и имеющие положительной оценки по итогам их выполнения.

Количество контрольных заданий:

- девять практических работ;

- две контрольные работы;

- одиннадцать самостоятельных работ.

Требования к содержанию, объему, оформлению и представлению: дифференцированный зачёт включает все контрольные задания.

Время проведения: 90 минут.

Оборудование: не используется.

Учебно-методическая и справочная литература: не используется.

Порядок подготовки: с условиями проведения и критериями оценивания студенты ознакомляются на первом занятии по дисциплине, контрольные задания проводятся в течение курса обучения.

Порядок проведения: преподаватель озвучивает итоги по результатам текущих контрольных заданий, проводит собеседование со студентами, имеющими задолженности и (или) претендующих на более высокую оценку.

### **2.2 Критерии и система оценивания**

Оценка «отлично» ставится, если студент выполнил все контрольные задания в полном объёме и средняя оценка составляет 4,6 и более.

Оценка «хорошо» ставится, если студент выполнил все контрольные задания в полном объёме и средняя оценка по заданиям составляет 3,6 - 4,5.

Оценка «удовлетворительно» ставится, если студент выполнил все контрольные задания в полном объёме и средняя оценка по заданиям составляет 3,0 - 3,5.

Оценка «неудовлетворительно» ставится, если студент выполнил все контрольные задания в полном объёме и средняя оценка составляет 2,9 и менее; если студент выполнил контрольные задания не в полном объёме или выполнил не все контрольные задания.

## **3 Пакет экзаменующегося**

### **3.1 Перечень контрольных заданий**

- 1) Практические работы:
- 1.1) Практическая работа № 1 «Построение чертежа плоской детали с применением геометрических построений»
- 1.2) Практическая работа № 3 «Построение третьей проекции по двум заданным. Построение аксонометрической проекции».
- 1.3) Практическая работа № 4 «Построение комплексного чертежа детали с разрезами»
- 1.4) Практическая работа № 5 «Построение сборочного чертежа резьбовых соединений»
- 1.5) Практическая работа № 6 «Построение схемы кинематической принципиальной»
- 1.6) Практическая работа № 7 «Построение схемы электрической принципиальной»
- 1.7) Практическая работа № 8 «Построение сборочного чертежа зубчатой цилиндрической передачи»
- 1.8) Практическая работа № 9 «Построение сборочного чертежа узла по специальности»
- 1.9) Практическая работа № 10 «Деталирование сборочного чертежа»
- 2) Контрольные работы:
- 2.1) Контрольная работа №1 по теме 5.1 «Изображения на чертеже виды, разрезы, сечения»
- 2.2) Контрольная работа по теме 5.7 «Чтение и деталирование чертежей»
- 3) Самостоятельные работы:
- 3.1) Самостоятельная работа №1 «Создание эссе «Зачем мне нужна компьютерная
- 3.2) Самостоятельная работа №2 «Выполнение проекта дизайна диска колеса автомобиля (деление окружности на равные части, сопряжение)»
- 3.3) Самостоятельная работа №3 «Построение комплексного чертежа и аксонометрической проекции»
- 3.4) Самостоятельная работа №4 «Построение комплексного чертежа детали с необходимыми разрезами и заданным сечением»
- 3.5) Самостоятельная работа №5 «Составление кластера и создание презентации на тему «Виды резьб или типовых резьбовых соединений»
- 3.6) Самостоятельная работа №6 «Составление кластера и создание презентации на тему «Неразъемные соединения»
- 3.7) Самостоятельная работа №7 «Составление кластера и создание презентации на тему «Разъемные нерезьбовые соединения»
- 3.8) Самостоятельная работа №8 «Составление кластера и создание презентации на тему «Зубчатые передачи»
- 3.9) Самостоятельная работа №9 «Выполнение эскизов сборочной единицы в рабочей тетради»
- 3.10) Самостоятельная работа №10 «Выполнение эскизов сборочной единицы в рабочей тетради»
- 3.11) Самостоятельная работа №11 «Составление таблицы деталирования чертежа сборочной единицы по алгоритму»

### **РЕЦЕНЗИЯ**

#### **на рабочую программу**

по дисциплине ОП.01 Инженерная графика по специальности 23.02.02 Автомобиле и тракторостроение

Рабочая программа разработана Силенок Н.Н., преподавателем ГБОУ СПО «Академия транспортных технологий» Санкт-Петербурга.

Рабочая программа дисциплины ОП.01 Инженерная графика составлена в соответствии с требованиями Федерального государственного образовательного стандарта среднего профессионального образования по специальности 23.02.02 Автомобиле- и тракторостроение, утверждённого приказом Министерства образования и науки РФ №380 от 22.04.2014 года*.*

Рабочая программа содержит:

- общую характеристику дисциплины;

- структуру и содержание дисциплины;

- условия реализации дисциплины;

- контроль и оценку результатов освоения дисциплины;

- комплект контрольно-оценочных средств по дисциплине.

В общей характеристике дисциплины определены место дисциплины в учебном процессе, цели и планируемые результаты освоения дисциплины.

В структуре определён объём дисциплины, виды учебной работы и форма промежуточной аттестации.

Содержание дисциплины раскрывает тематический план, учитывающий целесообразность в последовательности изучения материала, который имеет профессиональную направленность. В тематическом плане указаны разделы и темы дисциплины, их содержание, объём часов, перечислены лабораторные и практические работы. Так же в содержании указаны общие и профессиональные компетенции на формирование которых направлено изучение дисциплины.

Условия реализации дисциплины содержат требования к минимальному материальнотехническому обеспечению и информационному обеспечению обучения: перечень рекомендуемых учебных изданий, дополнительной литературы и Интернет-ресурсов.

Контроль и оценка результатов освоения дисциплины осуществляется с помощью критериев и методов оценки по каждому знанию и умению.

Рабочая программа завершается приложением – комплектом контрольно-оценочных средств для проведения промежуточной аттестации по дисциплине.

Реализация рабочей программы дисциплины ОП.01 Инженерная графика способствует в подготовке квалифицированных и компетентных специалистов по специальности 23.02.02 Автомобиле- и тракторостроение и может быть рекомендована к использованию другими образовательными учреждениями профессионального и дополнительного образования, реализующими образовательную программу среднего профессионального образования.

Рецензент

Преподаватель СПб ГБПОУ «АТТ» / Морозова В.Н. /